# **Visual Analytics for Opening the Black Box of Classifier Design**

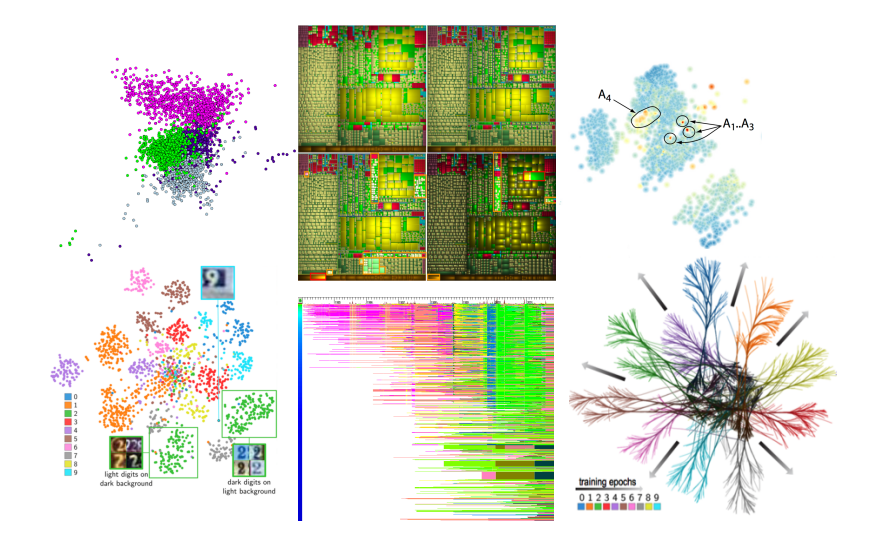

### prof. dr. Alexandru (Alex) Telea

Department of Mathematics and Computer Science University of Groningen, the Netherlands

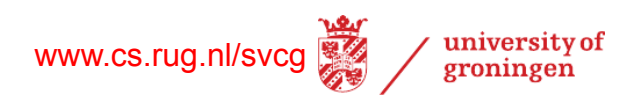

# **Introduction**

### Who am I?

- professor in computer science / multiscale analytics @ RuG (since 2007)
- chair/steering committee ACM SOFTVIS / IEEE VISSOFT (since 2007)
- 14 PhD students, 60+ MSc students
- 200 international publications in visual data analytics
- co-founder SolidSource BV

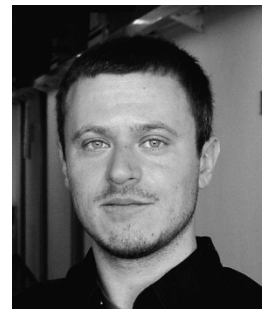

www.cs.rug.nl/~alext

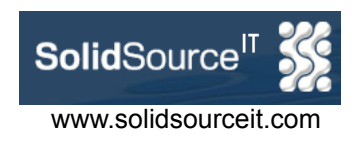

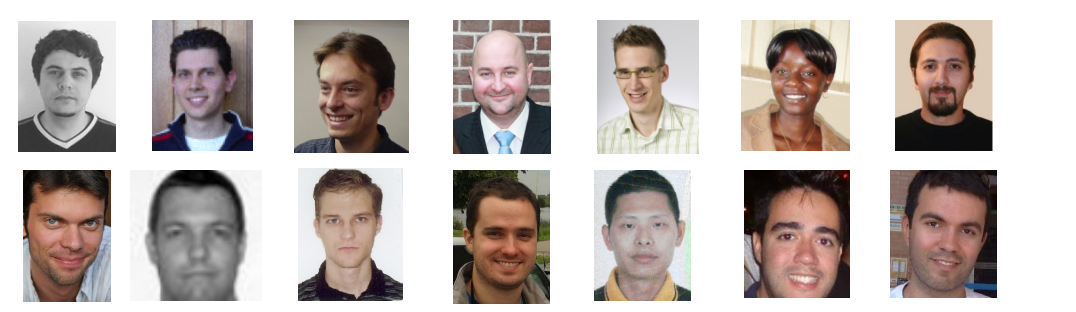

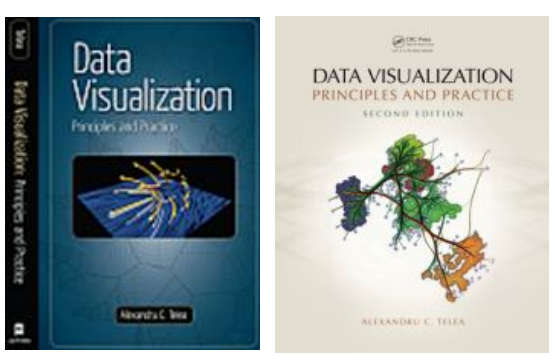

Data Visualization: Principles and Practice A. K. Peters, 2008 / 2014

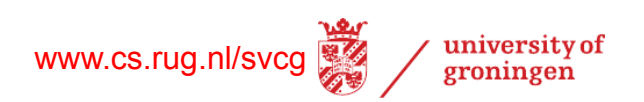

# **Why is Visualization Needed for Big Data?**

**The 'four V' challenges of big data**

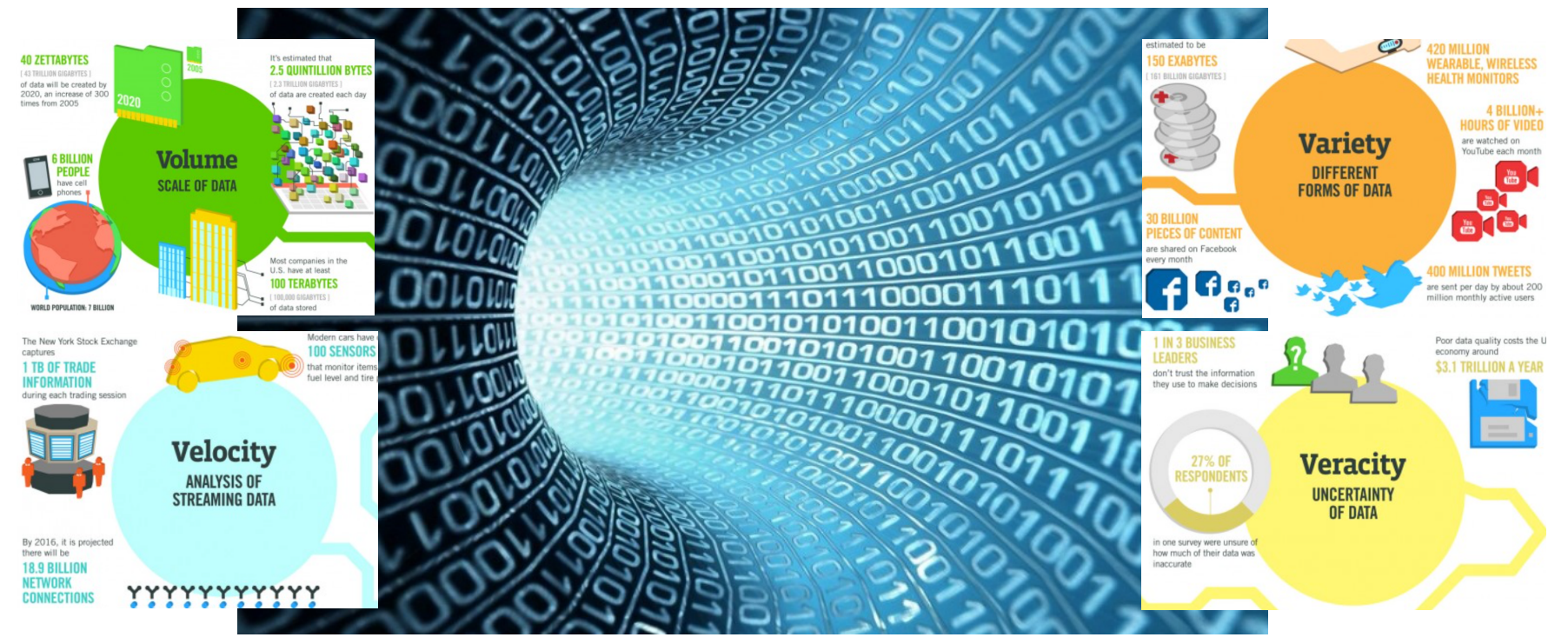

**Volume:** in 2010-2012, the humanity has created more data than it has previously in its history\* **Velocity:** the speed of generating data already exceeds storage capacities and processing power **Variety:** data is numbers, text, images, maps, sounds, video, networks, relations, … anything **Veracity:** more data = more noise = more trouble: How do we know we found all is in it?

www.cs.rug.nl/svcg

university of groningen

**If data is the modern-age oil\*\*… visualization is an exploitation engine** 

\* www.emc.com/leadership/programs/digital-universe.htm

\*\* A. Kirk, Visualization: A success design story, Packt Publ., 2012

# **Why is Visualization Needed for Classifier Design?**

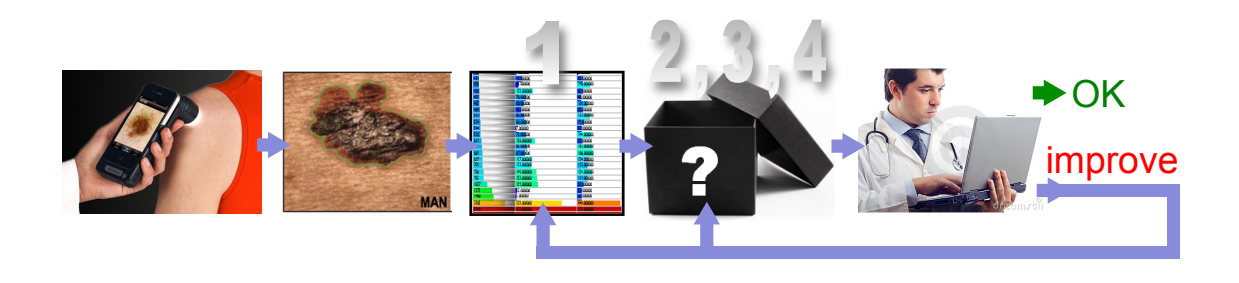

### **1. Domain exploration**

- how do we know which **features** we can extract?
- how to tell the **quality** of the data?

### **2. Classifier diagnosis**

- typical aggregate metrics (accuracy / area under ROC curve / discriminative power)
- if this value is high, all good
- but what if not? **What** has gone wrong?

### **3. Classifier comparison**

- typical: compare aggregate metrics
- how to tell **where** and **why** behave classifiers differently?

### **4. Classifier improvement**

- typical: black art (change some parameters, hope for the best, …)
- how to tell **what** and **why** causes problems?
- how to find **best/cheapest** direction for improvement?

**1. Domain exploration** 

# **Question**

# **1000 samples x 1 attribute 100 samples x 100 attributes**

**And why?** 

www.emc.com/leadership/programs/digital-universe.htm<br>Maxwis.rug.nl/svcg \*\* A. Kirk, Visualization: A success design story. Packt Publ 2012 \*\* A. Kirk, Visualization: A success design story, Packt Publ., 2012

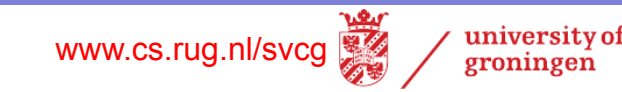

# **1. Domain exploration**

**Problem: We deal with multivariate, non-spatial, abstract data**

- univariate data: typically we compare a pair of patterns
- *m*-variate data: we have *m***2/2 pairs** to compare!

### **1000 samples x 1 attribute 100 samples x 10 attributes**

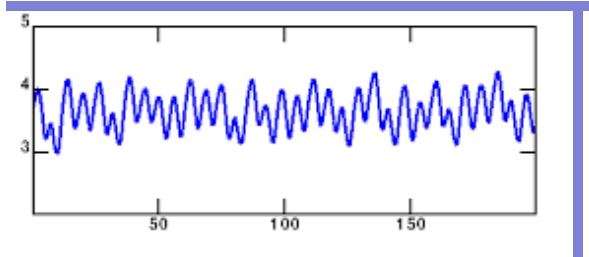

1D graphs/charts

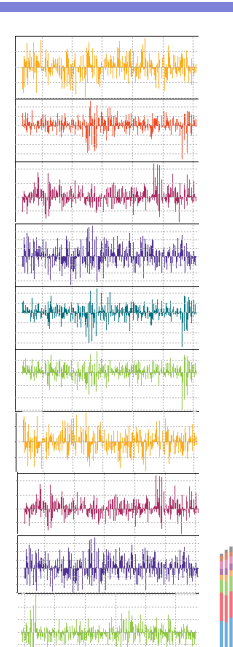

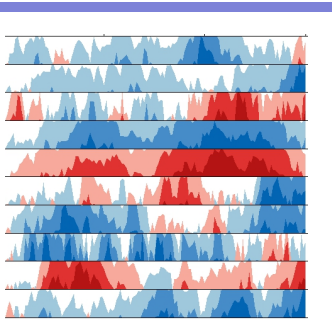

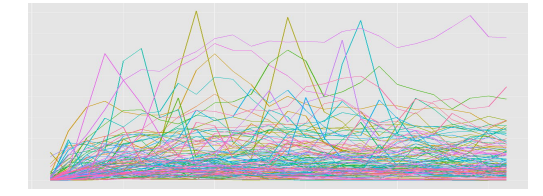

work pretty well  $\odot$ (not scalable, cluttered, abstract, …)

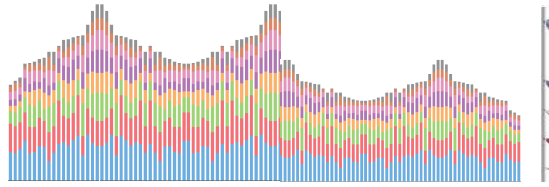

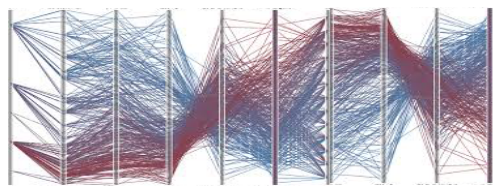

# **1. Domain exploration**

### **Current solutions: Very limited!**

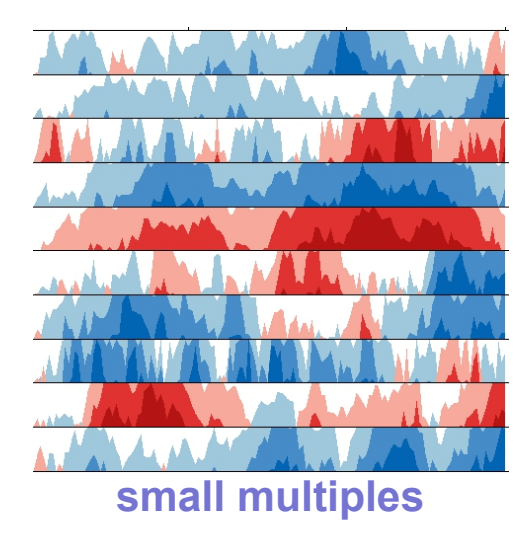

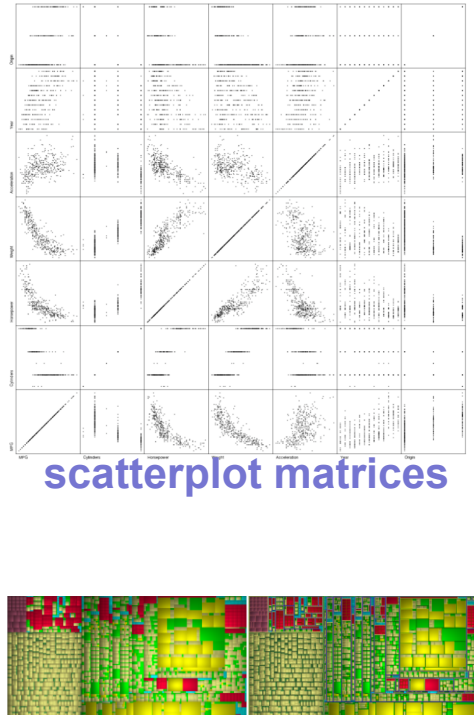

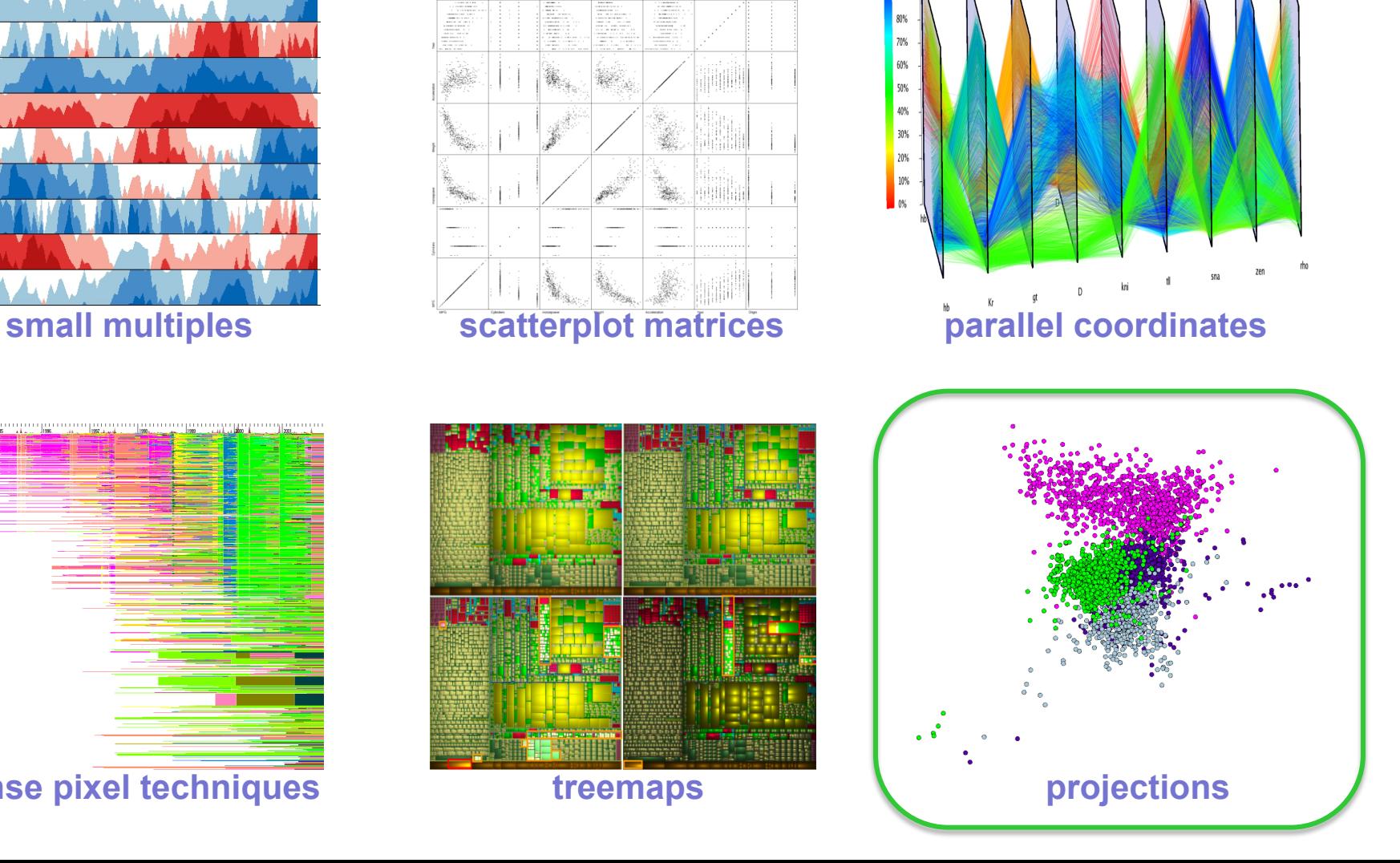

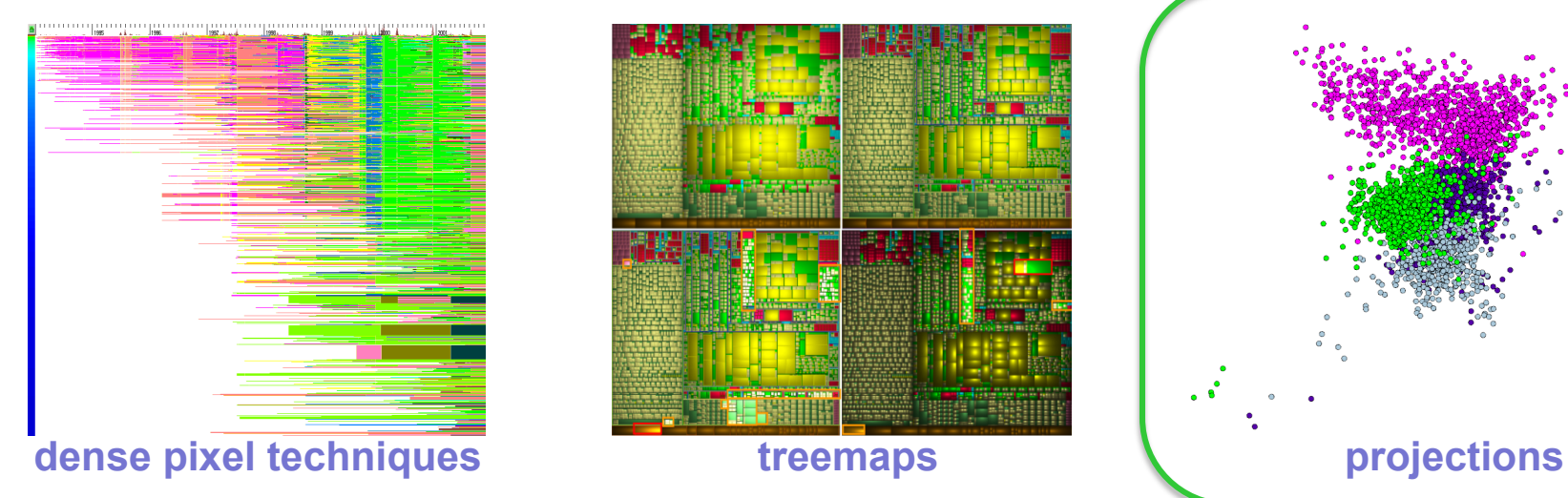

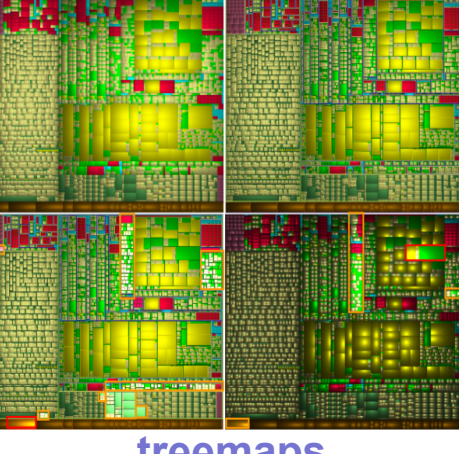

# **Projections**

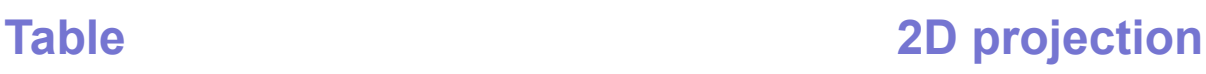

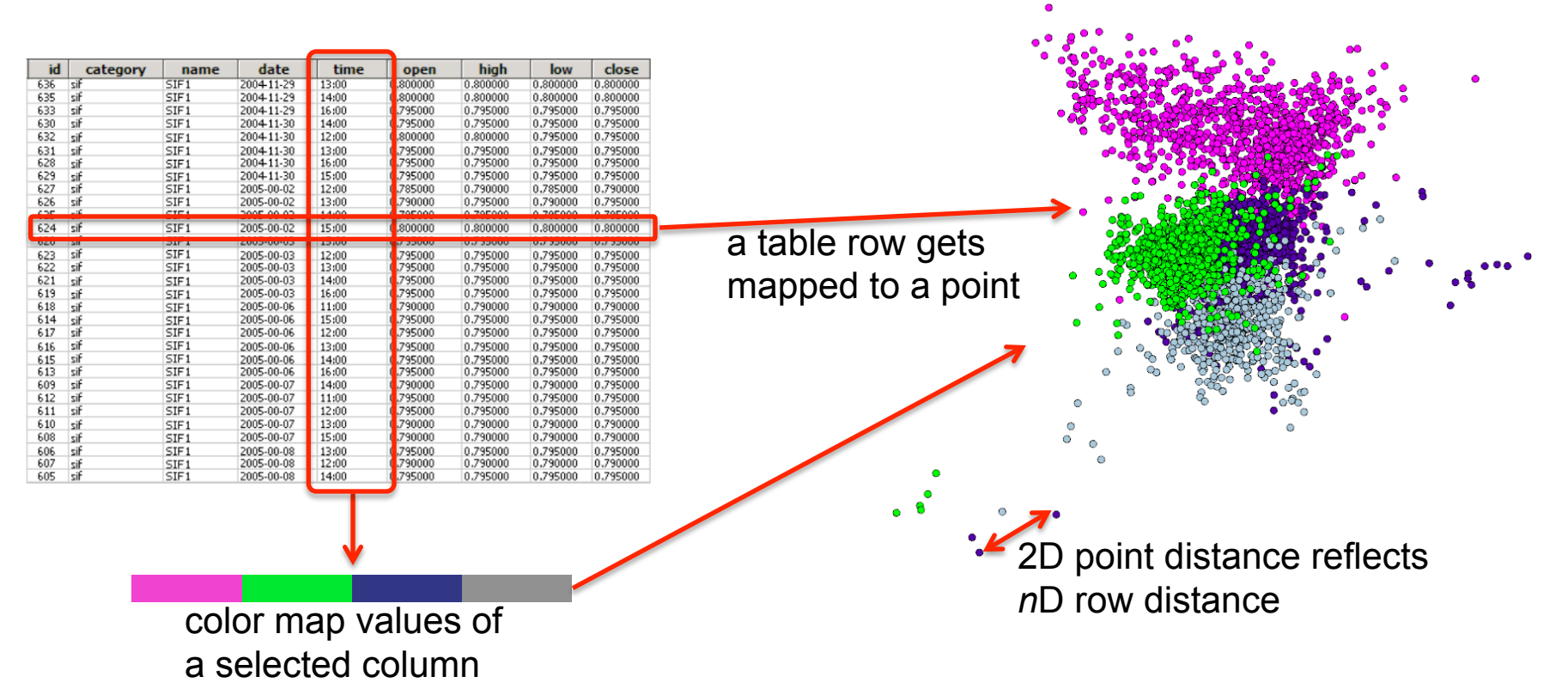

- extremely compact: one *n*-dimensional point = 1 pixel
- fast to compute (on GPU: 500K 100-dim points: <1 second)
- show underlying data grouping in classes
- can be shown by well-known scatterplot visualization

# **Projections**

### **How to construct them?**

- **1. Principal component analysis**
- compute *n* eigenvectors  $e_i$  and eigenvalues w<sub>i</sub> of the *m n*D points (table rows)
- select the two eigenvectors  $e_i$  for the two largest eigenvalues  $w_i$
- project the nD points on the 2D plane spanned by the two largest eigenvectors
- pro's: simple to compute, many tools support this (linear) method
- con's: 2D distances typically **do not accurately reflect** *n*D distances

### **2. Nonlinear/local methods**

- find *n*'<<*n* most representative points from the total of *m n*D points
- use a linear method to project the *n*' points in 2D
- fit remaining *n*-*n*' points around the projected points so they best preserve distances
- pro's: **accurately preserve distances** from *n*D to 2D
- con's: much more complex to implement, few(er) packages support such methods
- examples: MDS, t-SNE, LAMP, LSP, Glimmer, PLMP

# **Projection Challenges (1/4)**

### **How to understand their veracity?**

- false positives: points close in 2D but far in *n*D
- false negatives: points close in nD but far in 2D

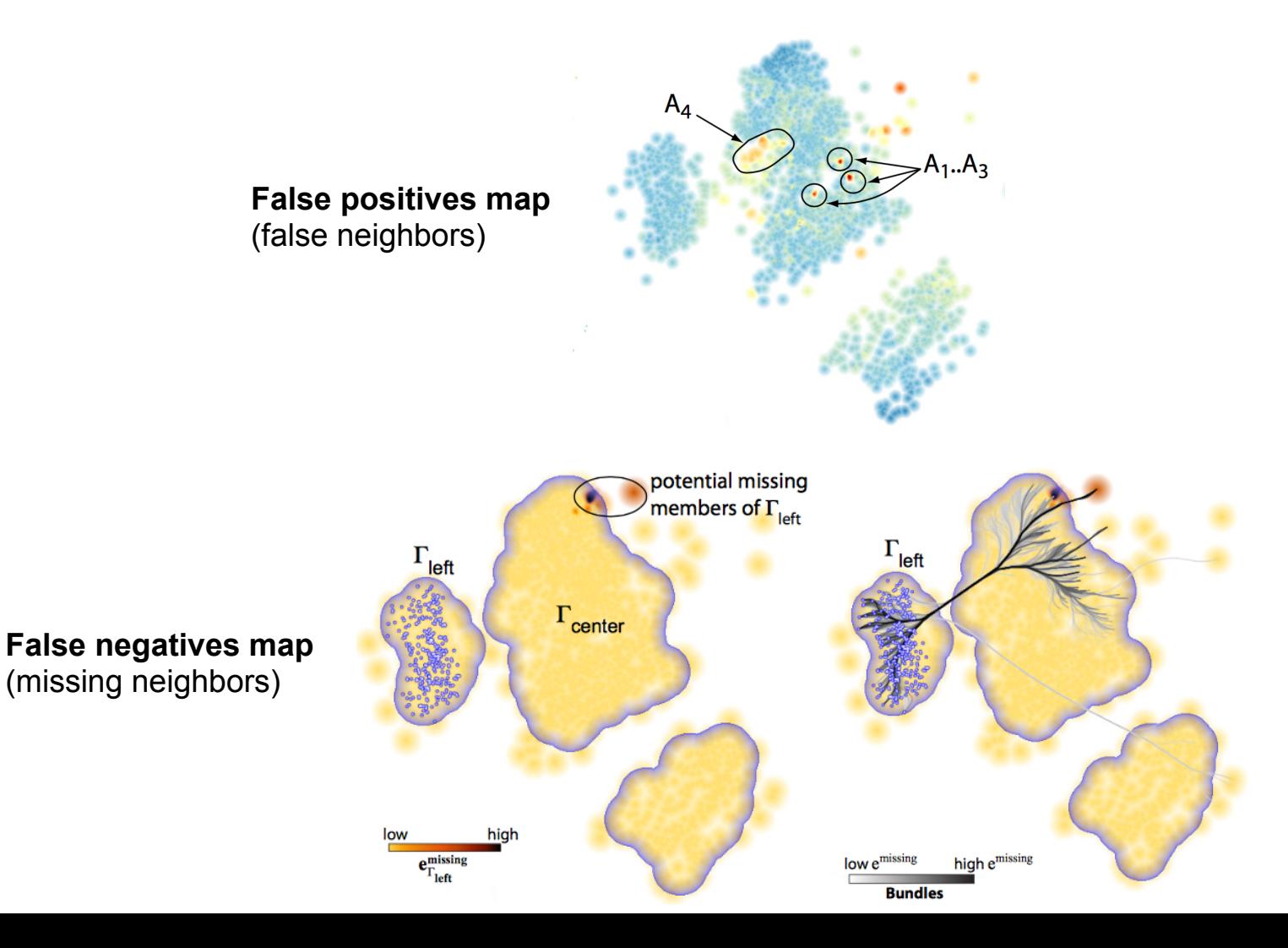

### [Martins et al'14]

# **Projection Challenges (2/4)**

### **How to see the** *n***D variables?**

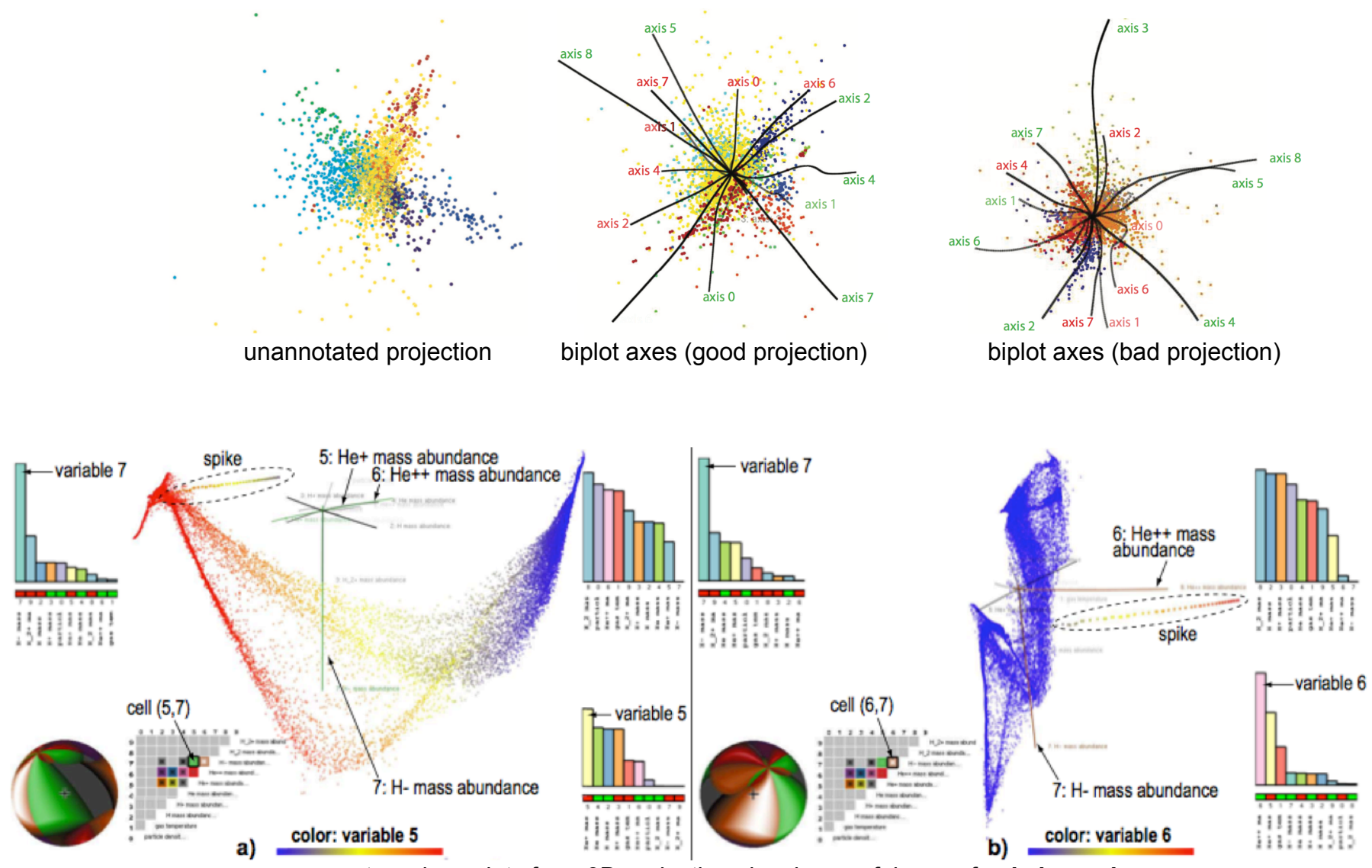

two viewpoints for a 3D projection showing usefulness of **axis legends** 

### [Coimbra et al'15]

# **Projection Challenges (3/4)**

### **How to see why observations are similar?**

• visually detect and explain **groups** in a projection

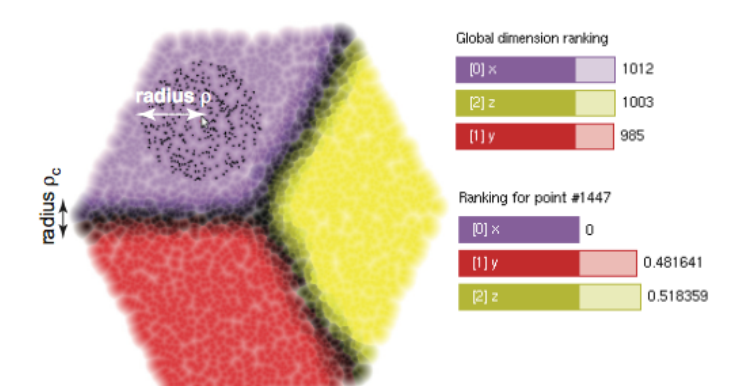

Data: 2400 wine samples, 12 attributes/sample Goal: see why wine sorts resemble each other

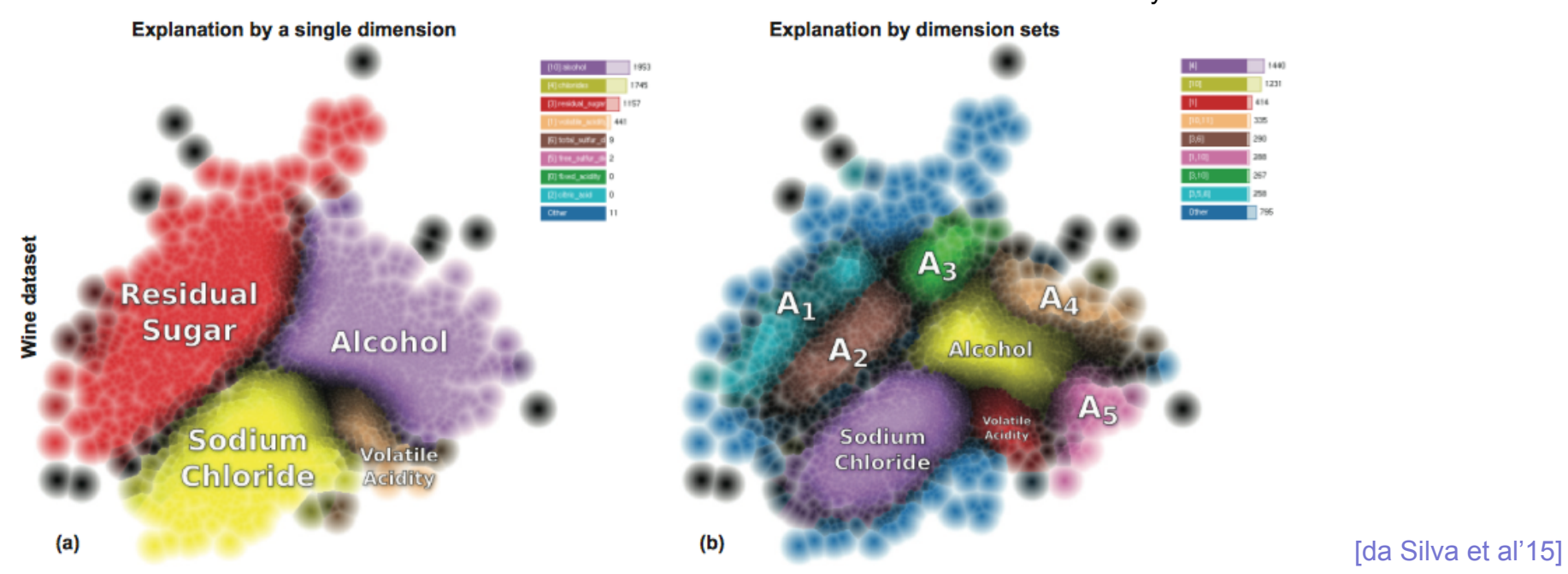

# **Projection Challenges (4/4)**

### **How to project time-dependent multivariate data?**

extend t-SNE to handle time-dependent data

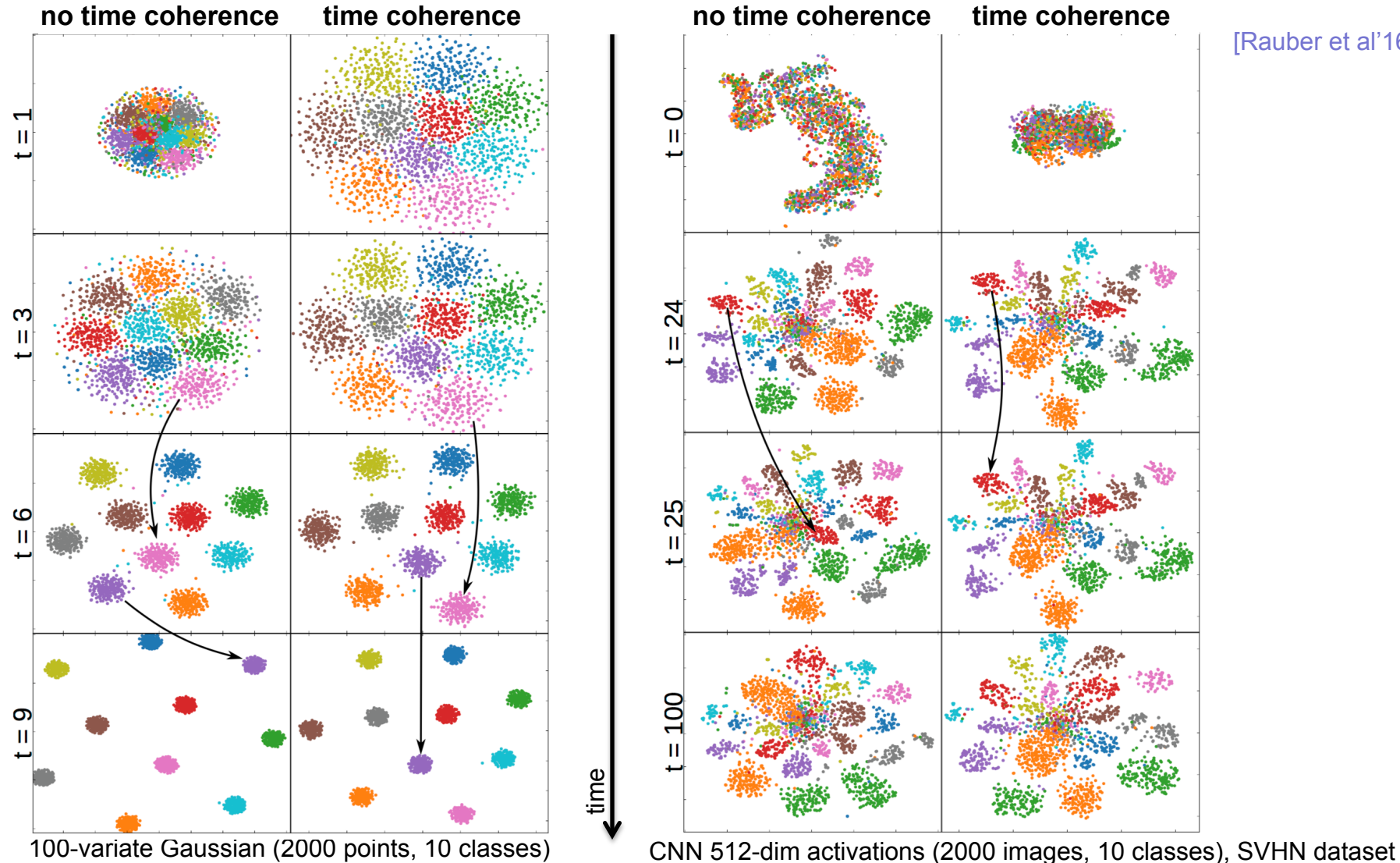

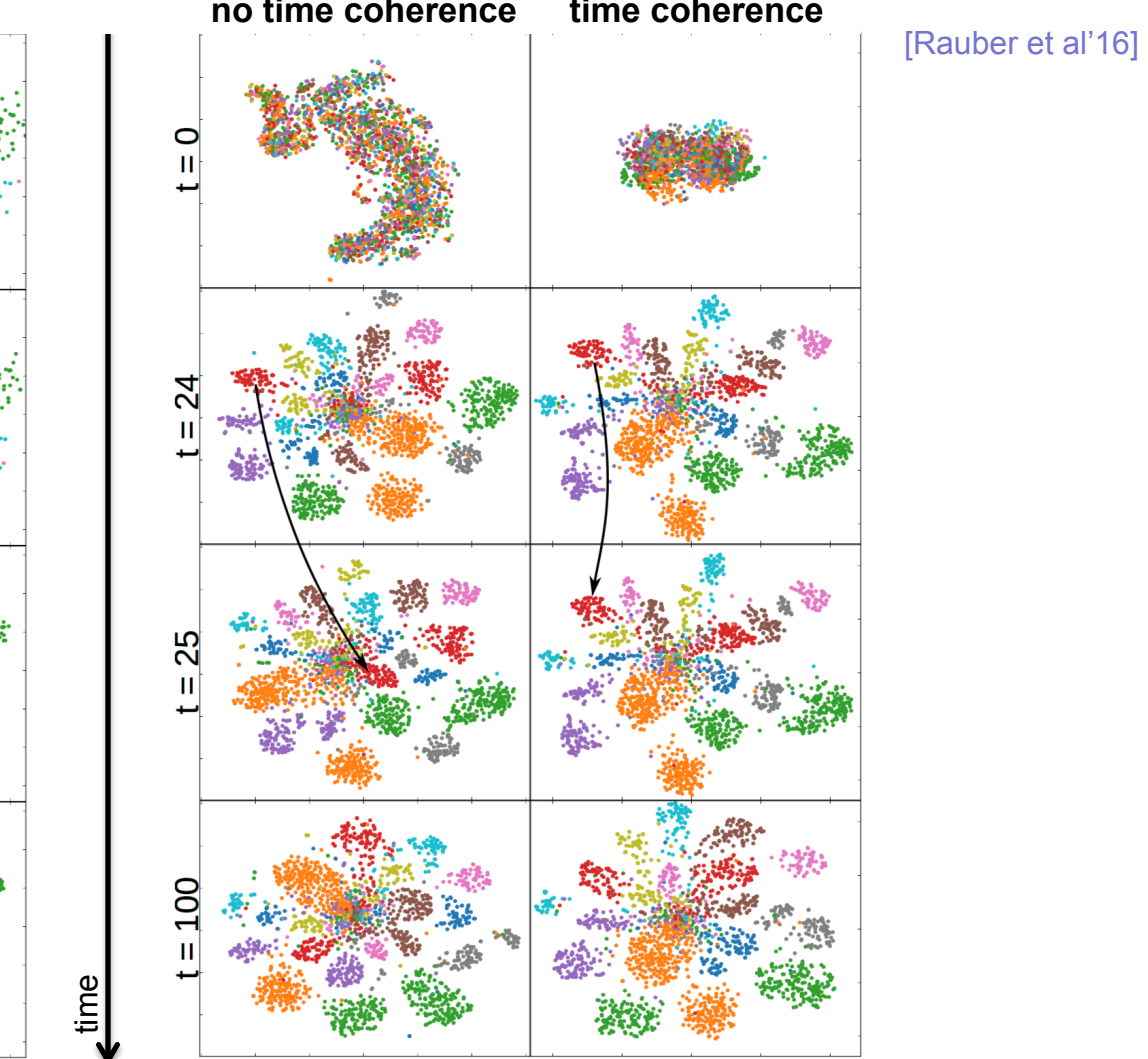

# **2. Feature selection for medical classifier design**

- want to build an efficient and effective classifier for **skin lesion images**
- to be used for automatic melanoma (skin cancer) pre-detection
- skin cancer: most common worldwide; survival rate=25% if **diagnosed late**

### Automated diagnosis pipeline

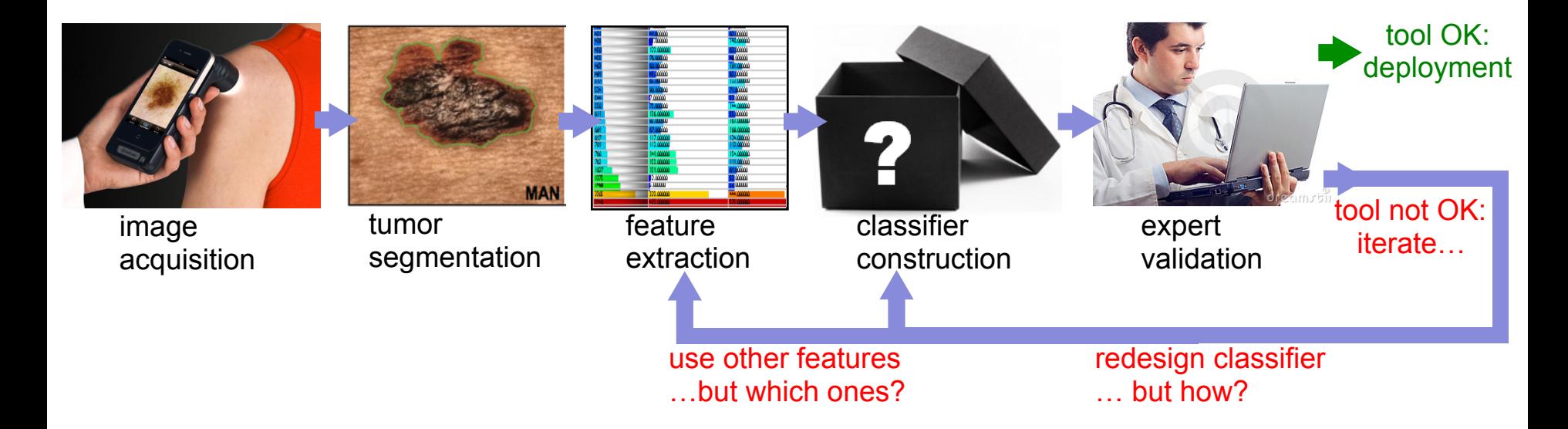

www.cs.rug.nl/svcg

groningen

### **Challenges**

- classifier design is a **black-box**, magic-art science
- we can extract an **infinite** number of features which are the good ones?
- how to design an effective **classifier** of skin images?

# **Visual analytics pipeline for classifier design**

### **Application**

- want to build an efficient and effective classifier for **skin lesion images**
- to be used for automatic melanoma (skin cancer) detection

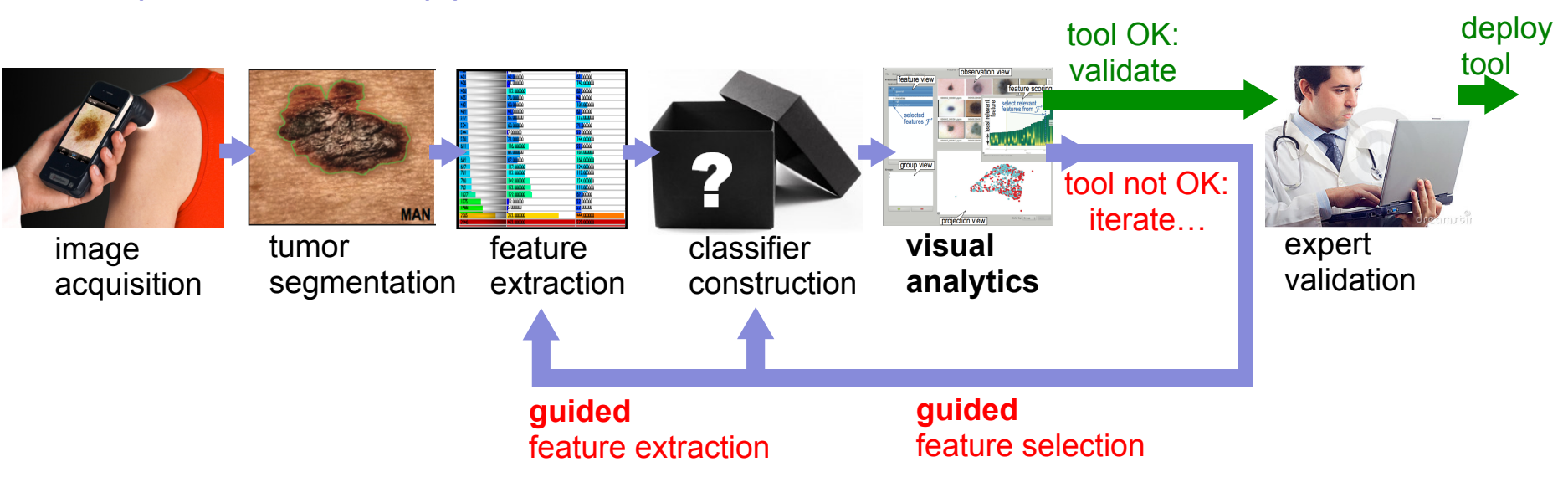

### Proposed automated pipeline

### **Advantages**

- we **see** why classifier works (or not)
- we **see** which features are good (or not)
- visual analytics **guides** us towards improvement
- open the 'black box magic' of classifier design

www.cs.rug.nl/svcg groningen

# **Visual analytics for classifier design**

### Visual tool design

- linked views showing
	- all images (acquired with dermatoscopes)
	- all features (extracted from images)
	- selected features for classifier construction
	- feature-vector similarities (using 2D multidimensional projection)
	- feature relevance (scoring) for image similarity

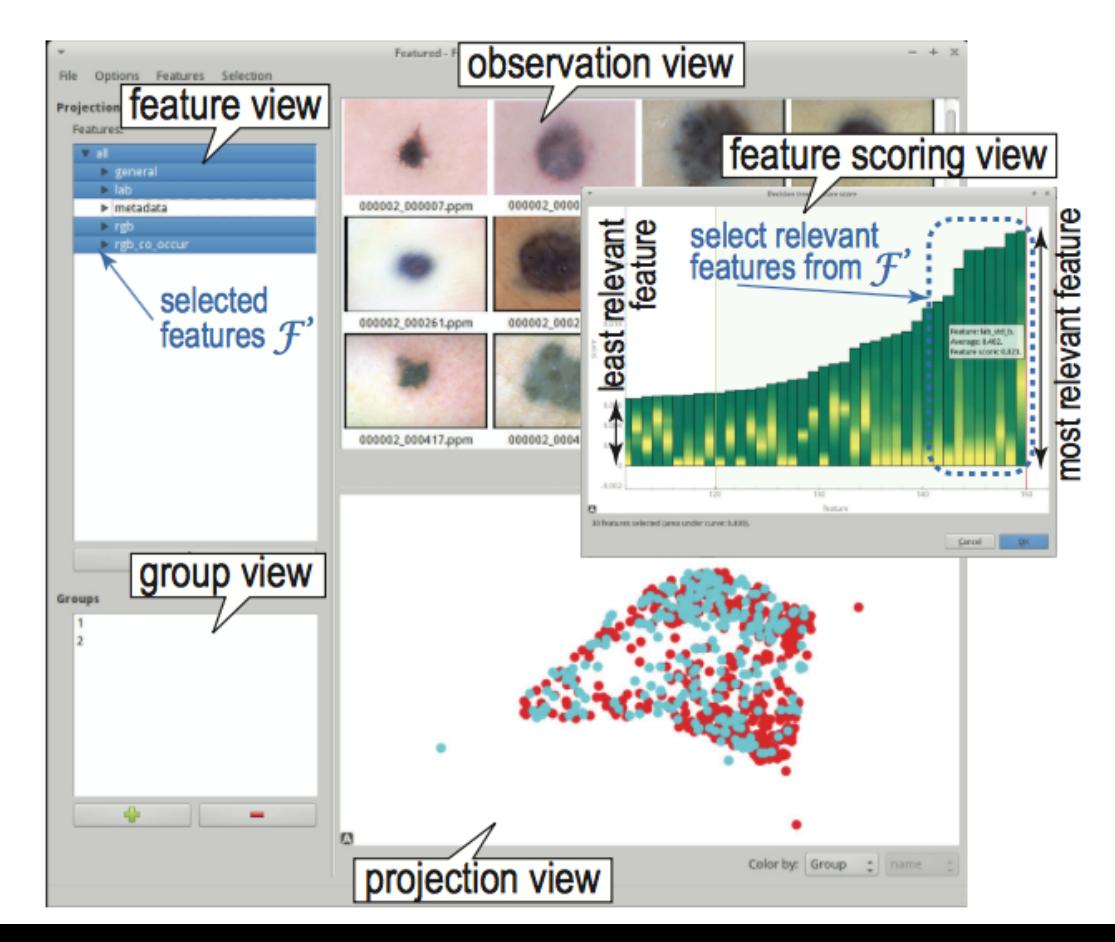

[Rauber et al'15]

# **Way of working (1/7): Start with 346 features…**

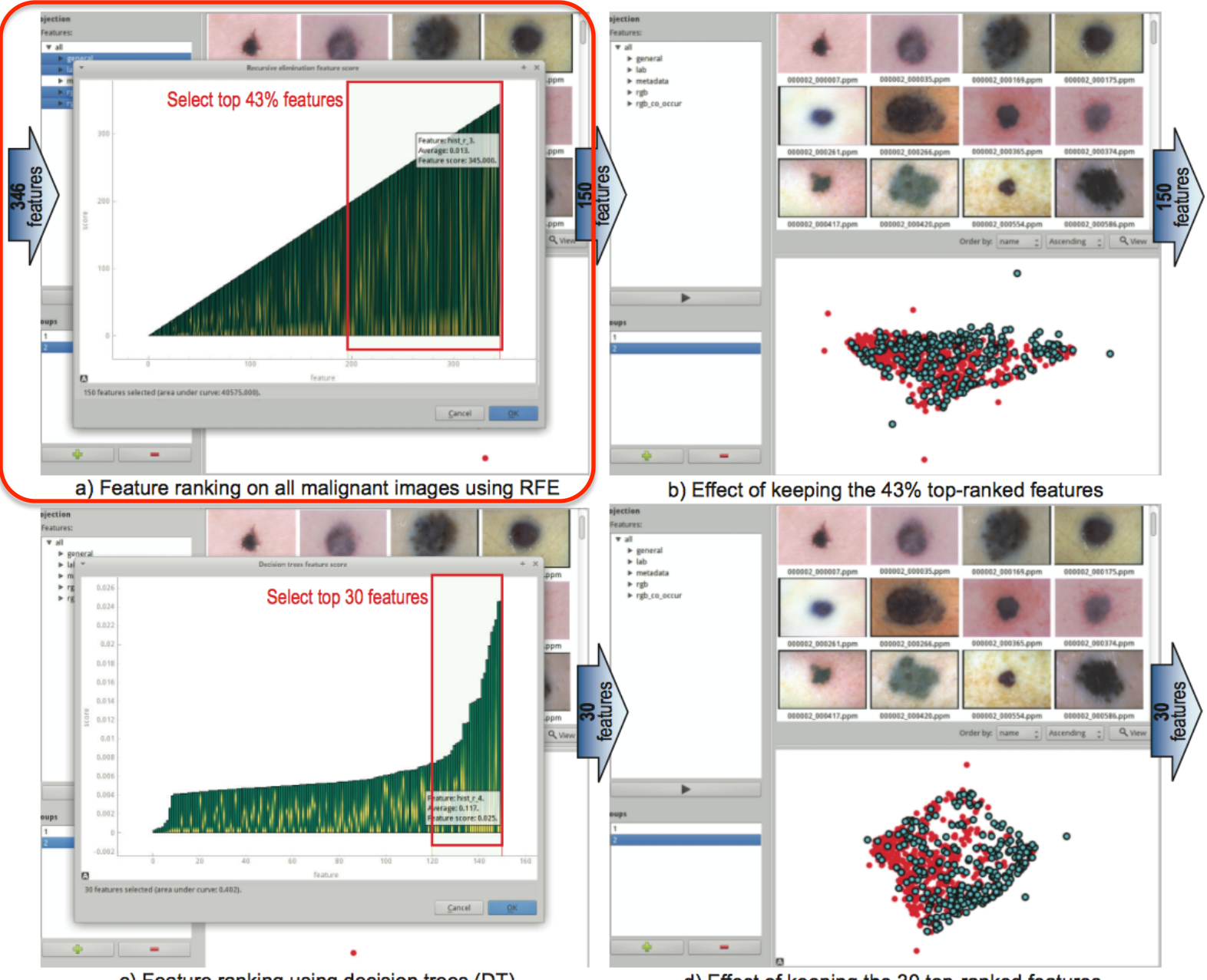

c) Feature ranking using decision trees (DT)

d) Effect of keeping the 30 top-ranked features

# **Way of working (2/7): Reduce to 150 features…**

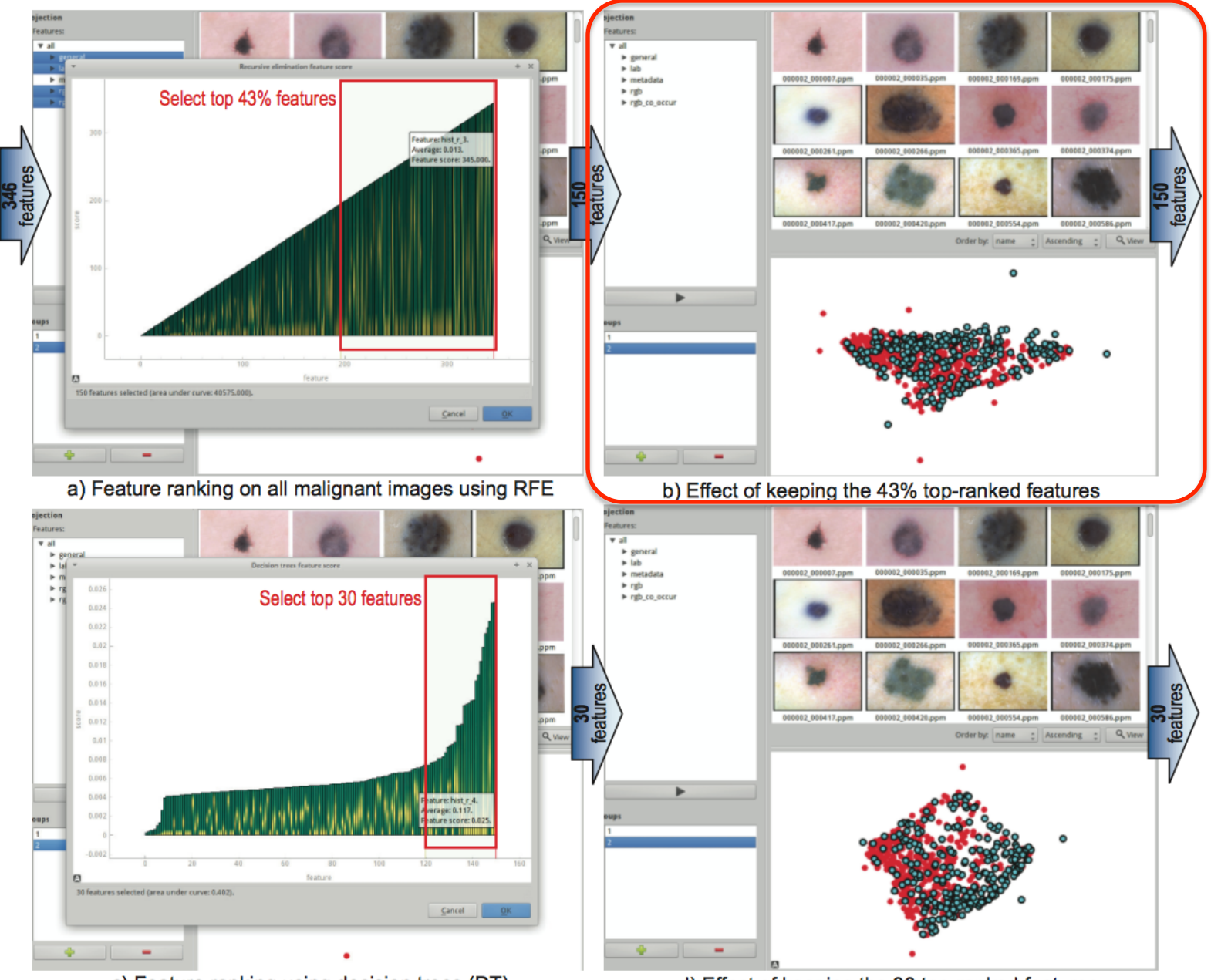

c) Feature ranking using decision trees (DT)

d) Effect of keeping the 30 top-ranked features

# **Way of working (3/7): Select most relevant 30 features…**

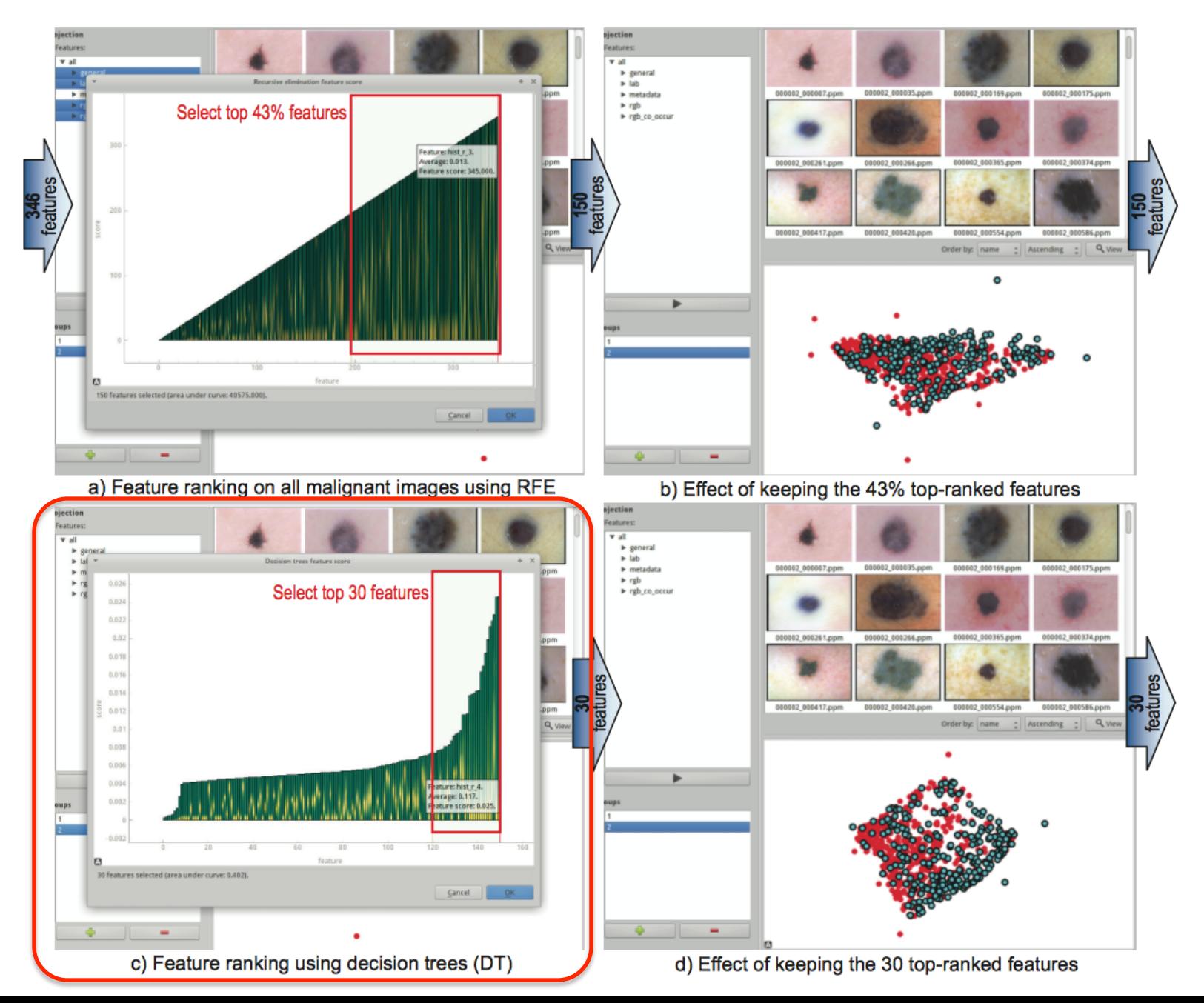

# **Way of working (4/7): Reduce to 30 features…**

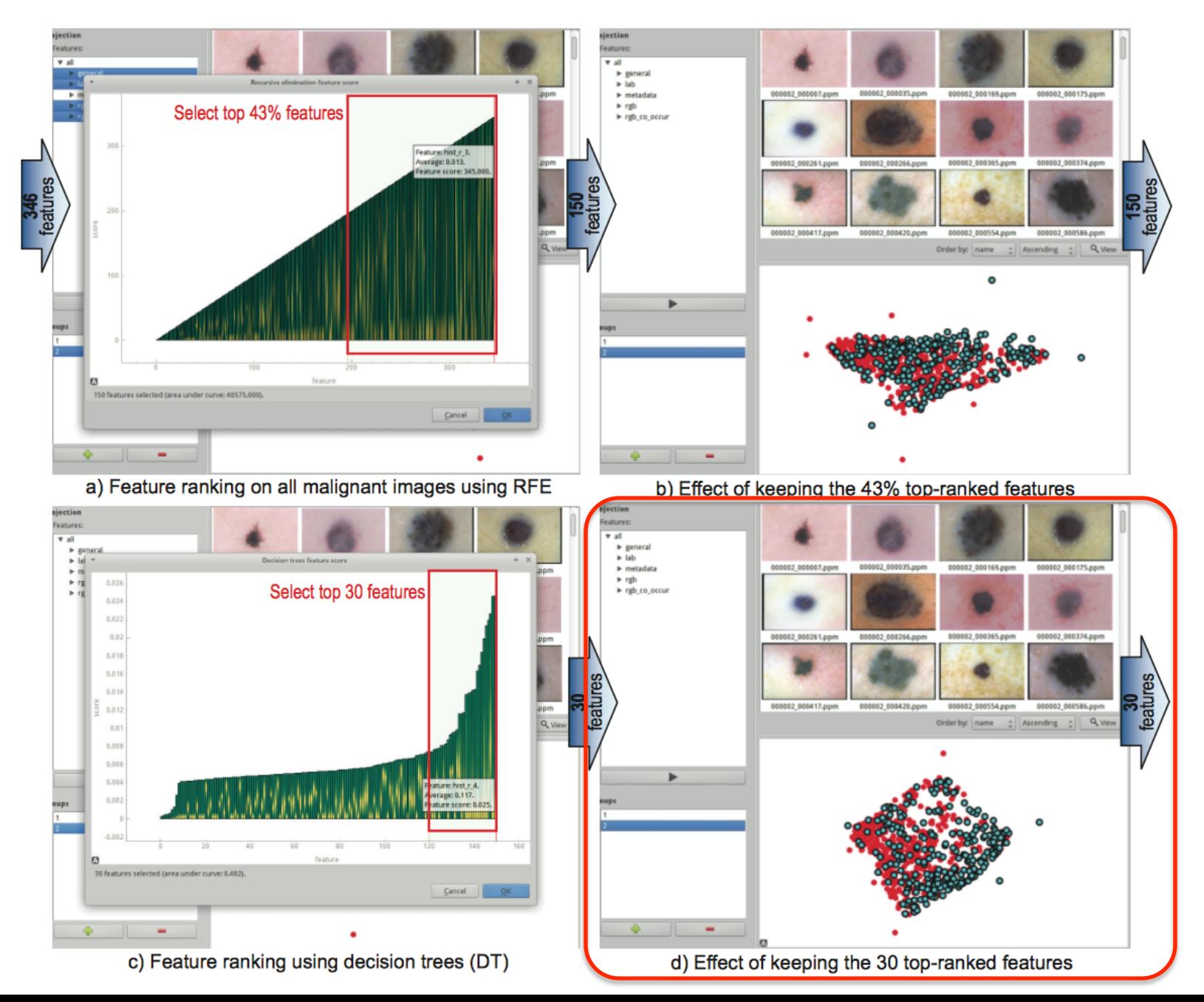

# **Way of working (5/7): Reduce to 15 features…**

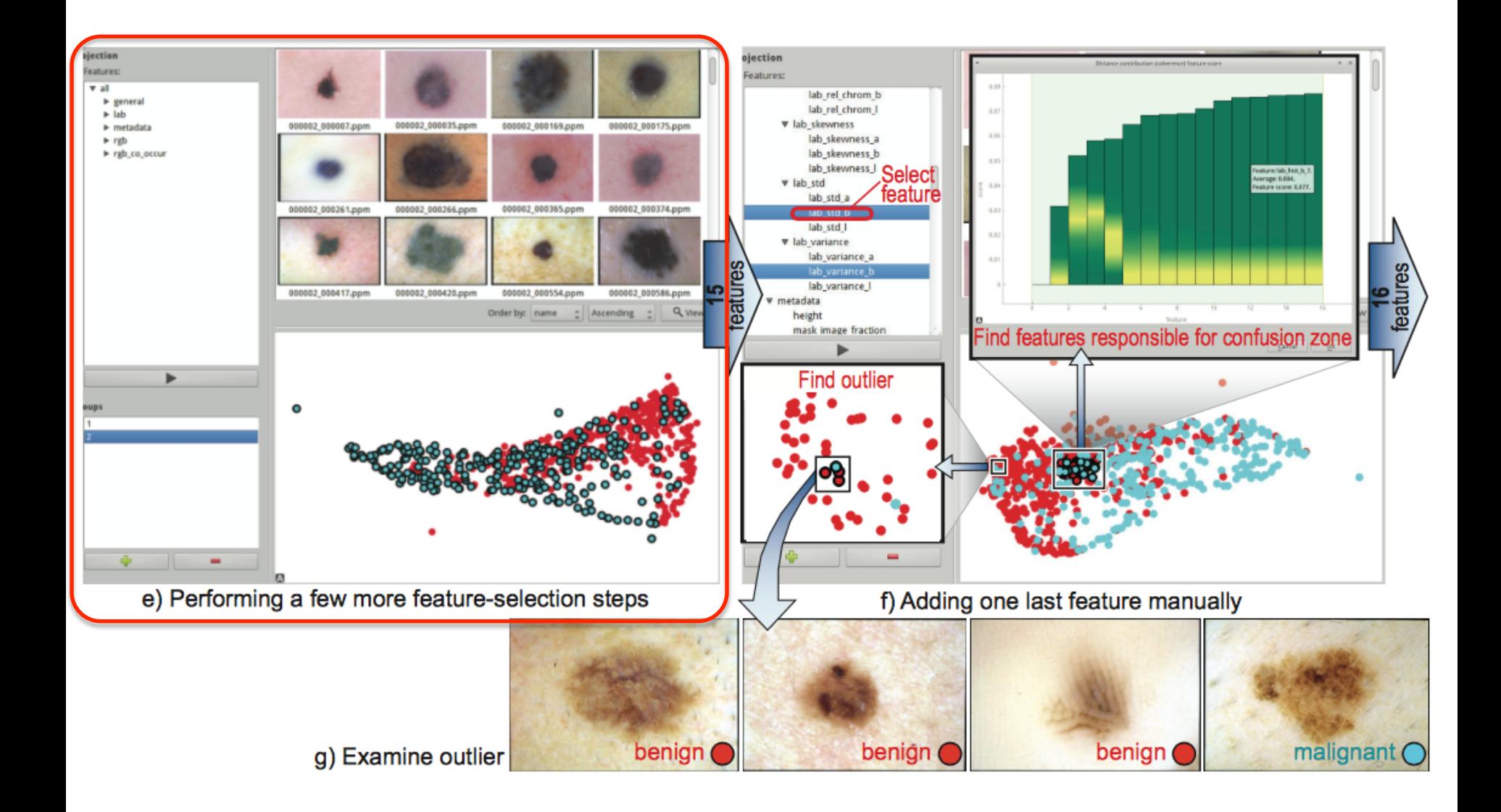

# **Way of working (6/7): Solve confusions by adding 1 feature…**

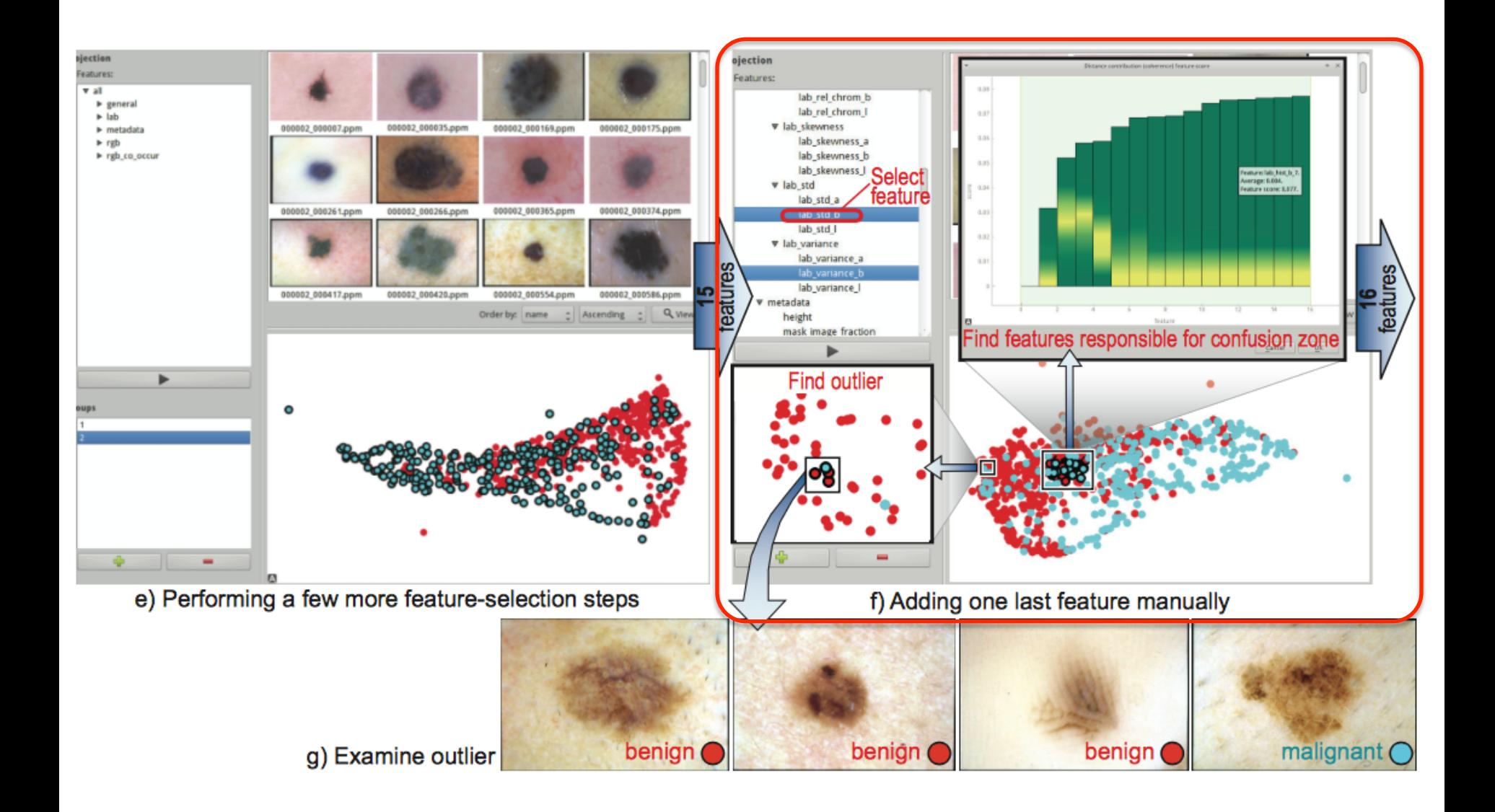

# **Way of working (7/7): Explain remaining confusion zones**

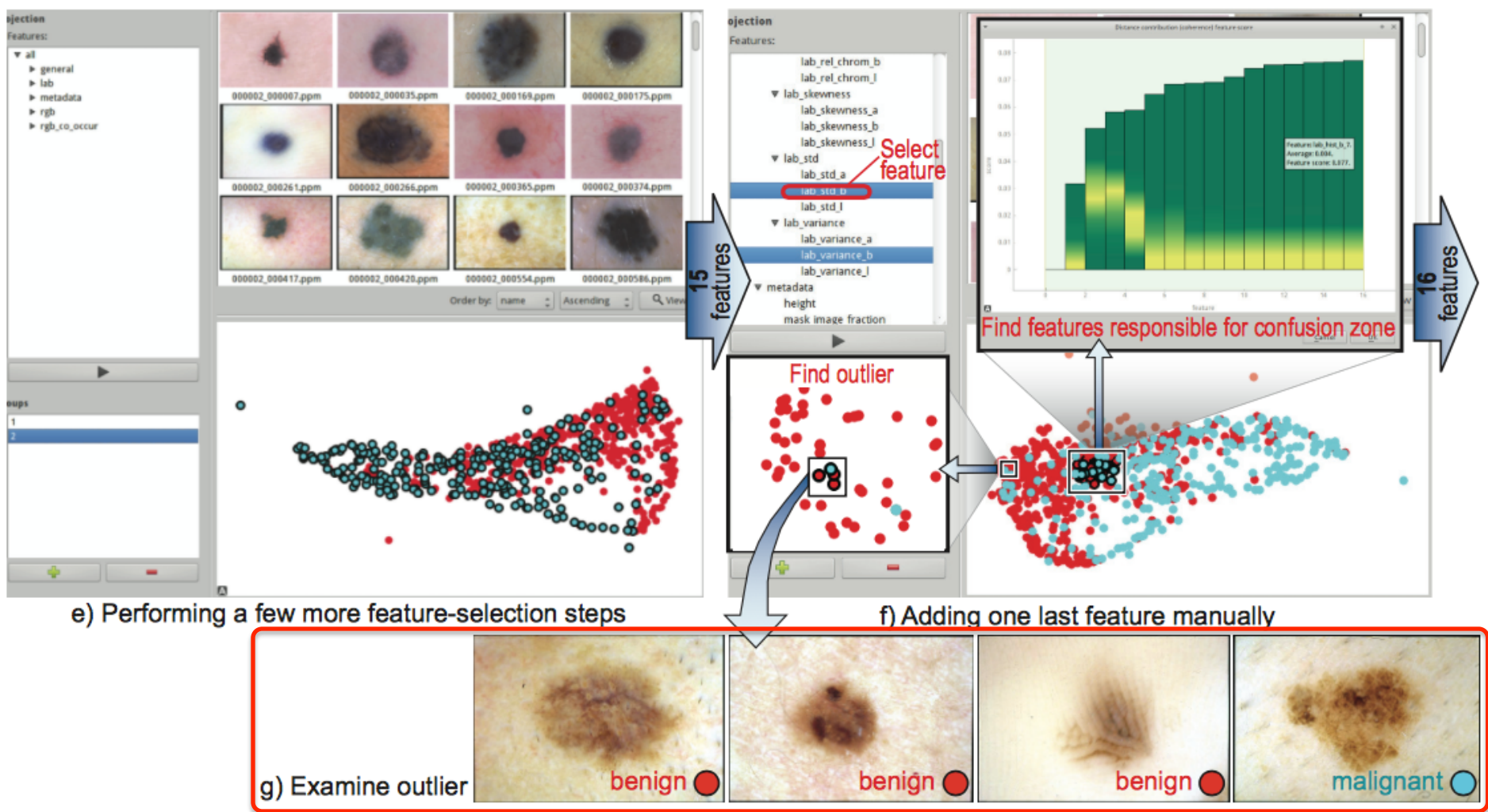

### **Results**

- reduced 346 features to **16**, keeping good classification **accuracy** (~75%)
- found which images are wrongly classified, got insights in what **new features** we need
- our tool: classification accuracy **82%**, better than state-of-the-art commercial tools

# **3. Projections for improving classifier-construction**

### **Problem**

- say we want to construct a classifier for some problem/data
- typical way of working
	- select a classifier technique
	- find an implementation
	- fine-tune implementation
	- run/test implementation
	- assess accuracy
	- repeat from step 3 until satisfaction
- this is **very costly!**

### **Proposal**

- shorten cycle by assessing
	- discriminative power of computed features
	- types of problems they will induce

**before** selecting/building/testing classifier!

### **Advantages**

- get feedback on problem complexity and feature quality **early on and cheaply**
- improve input of classifier is **easier** than improving a classifier itself

# **Projections: Central tools in our solution**

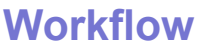

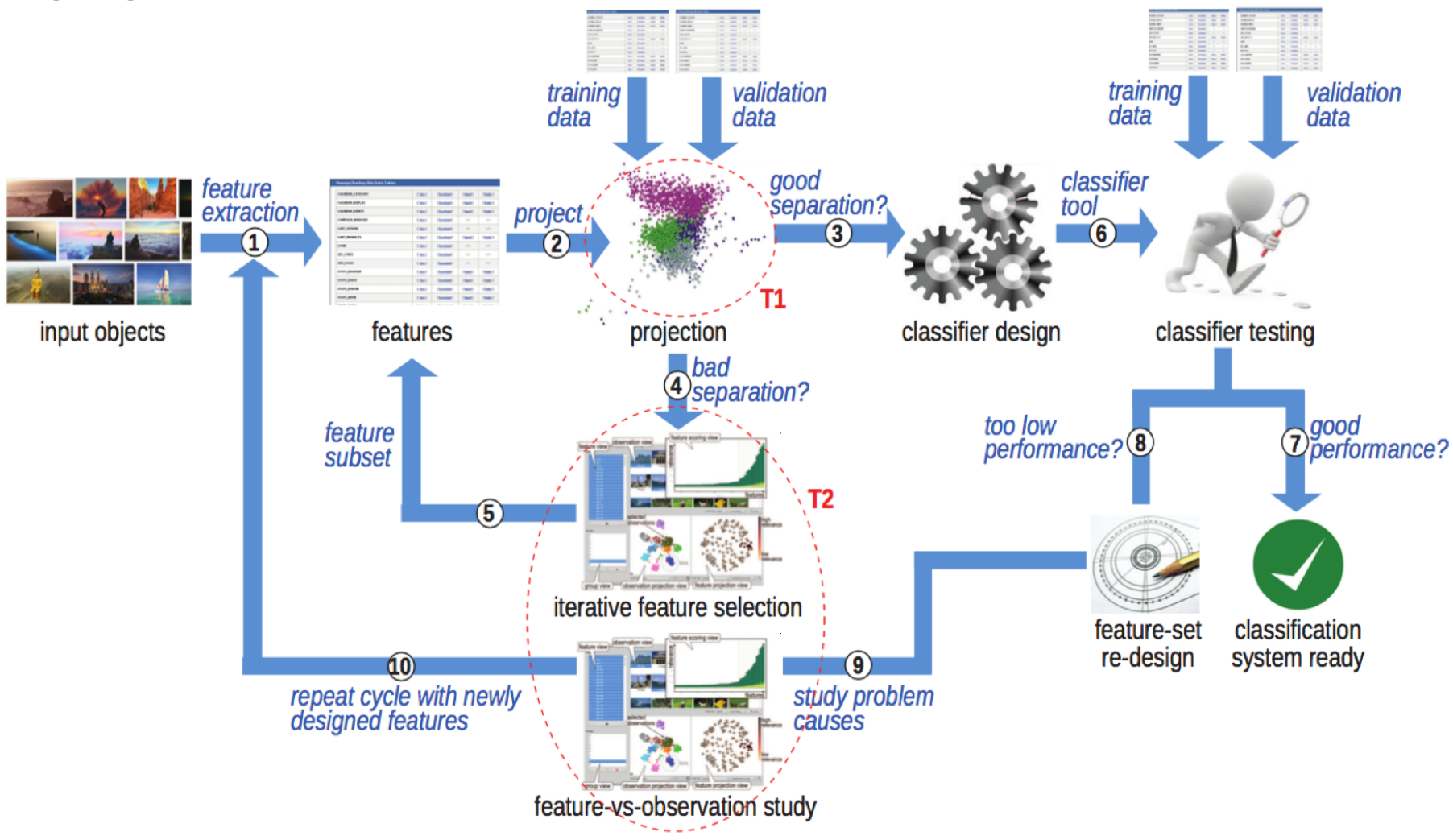

**T1:** Predict classification efficacy **T2:** Improve classification efficacy

# **T1: Predict classification efficacy**

Extensive set of experiments proved that separation in a (good) projection *predicts* accuracy of a (good) classifier

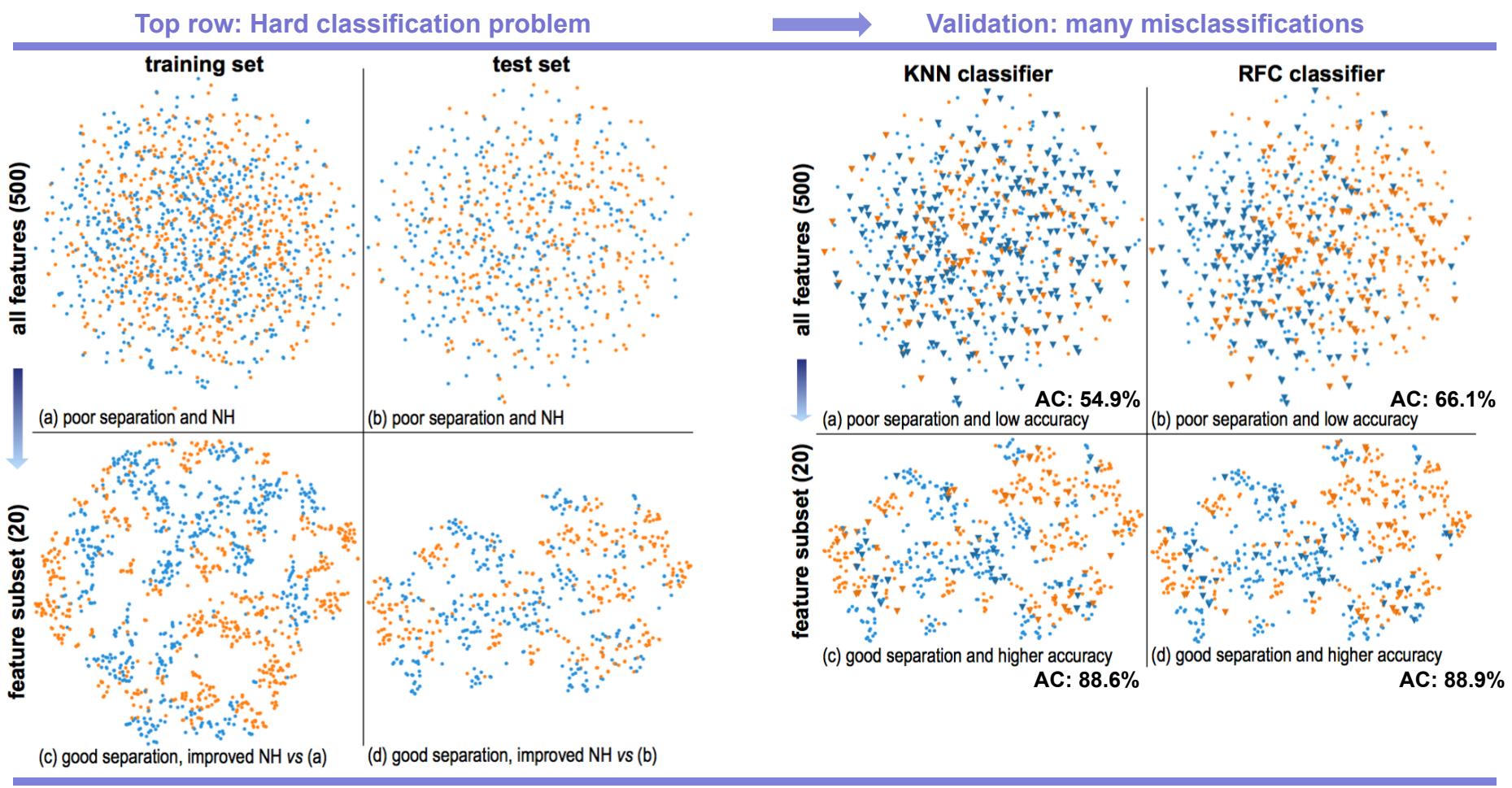

Bottom row: Easy classification (after feature selection) Validation: few misclassifications

**Bottom row:** Select 20 of 550 features on their discriminative power on training set, using extremely randomized trees **Dataset:** Madelon (200 points, 500 dims, 2 classes)

# **T2: Improve classification efficacy**

Visually analyze and reason about observations and features to improve classifier efficacy

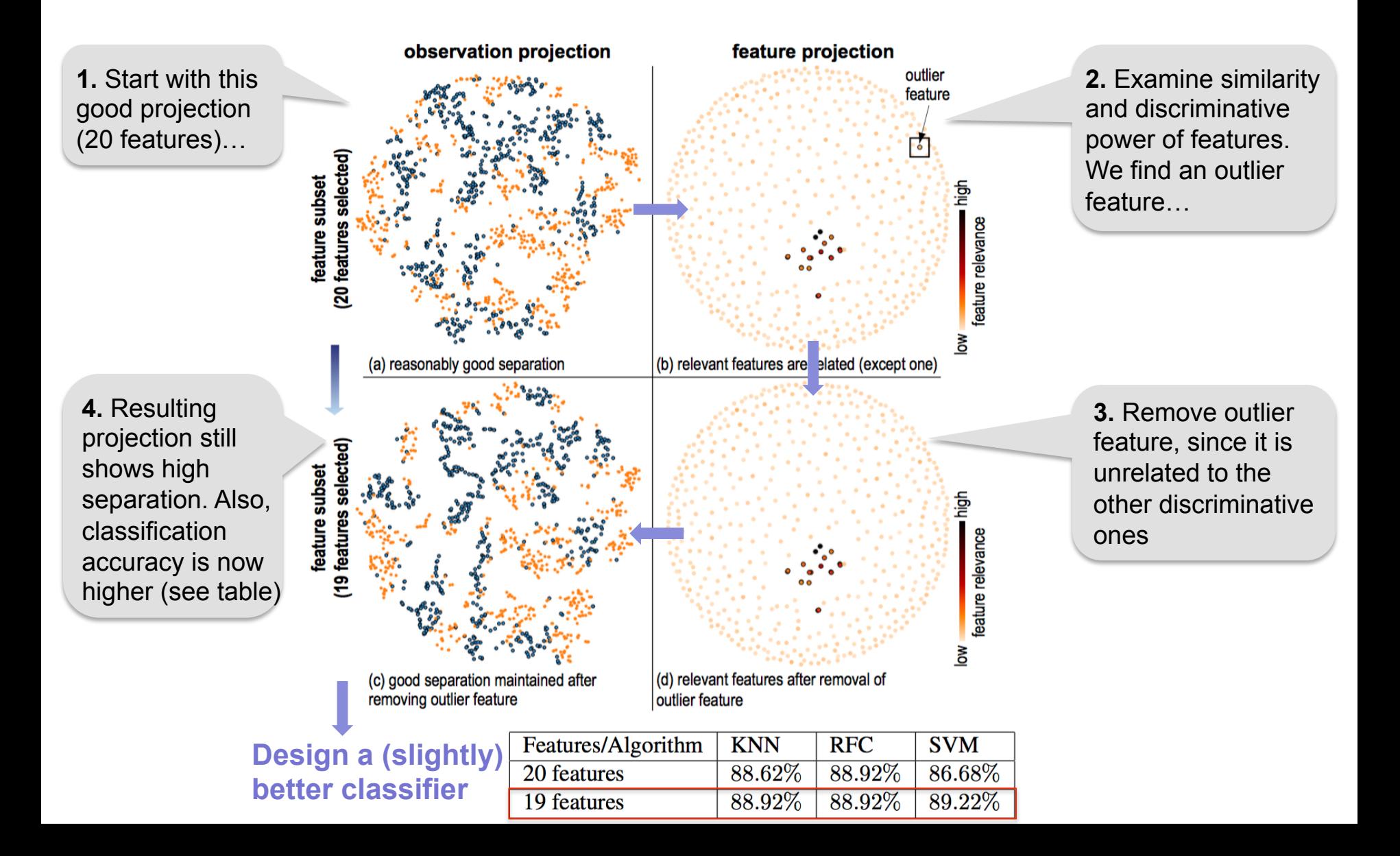

# **T1: Predict classification efficacy**

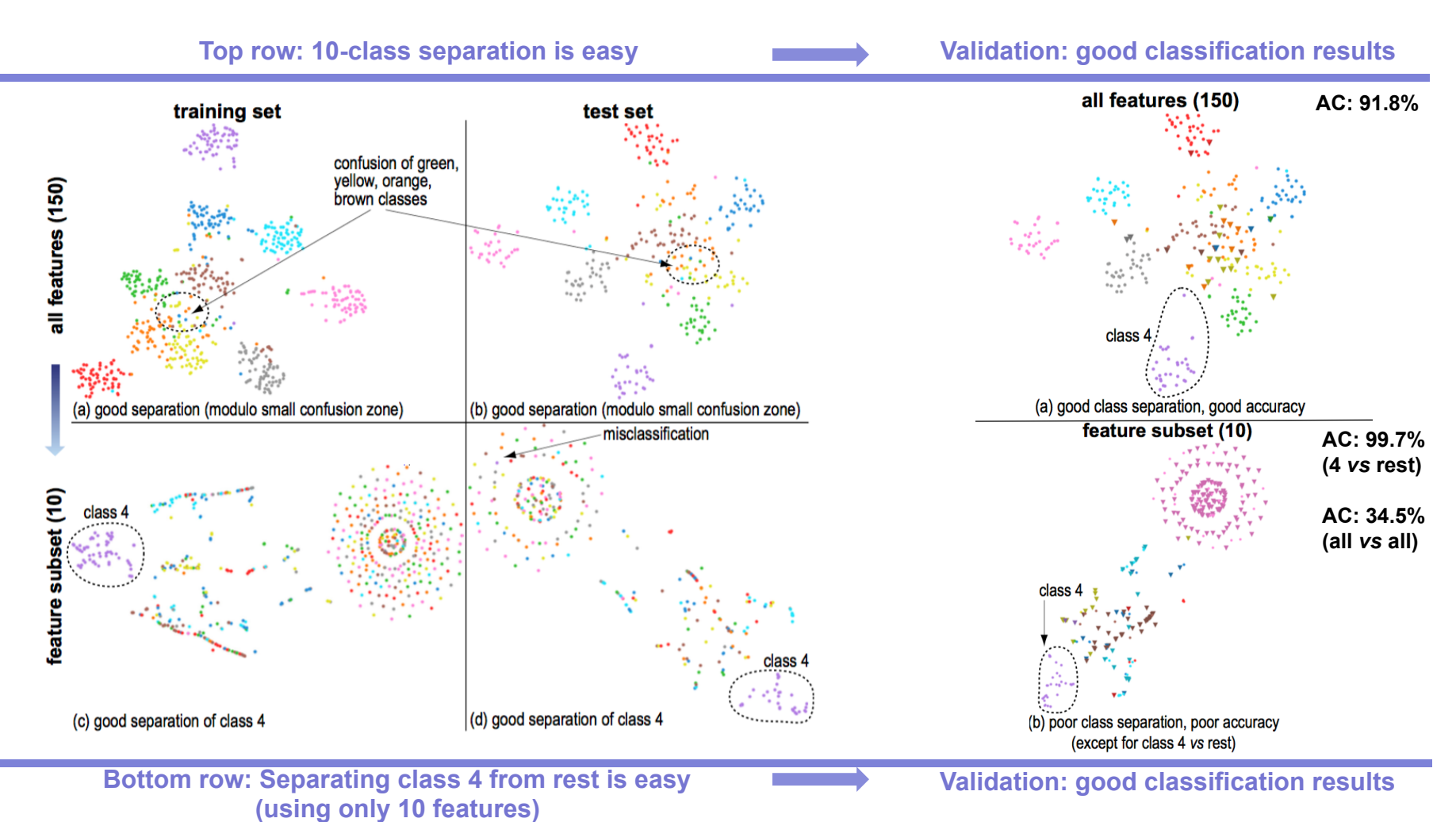

- projections help designing very high-quality more specific classifiers
- confusion zones indicate type and extent of classification problems

**Dataset:** Corel (1000 points, 150 SIFT features, 10 classes)

# **T2: Improve classifier**

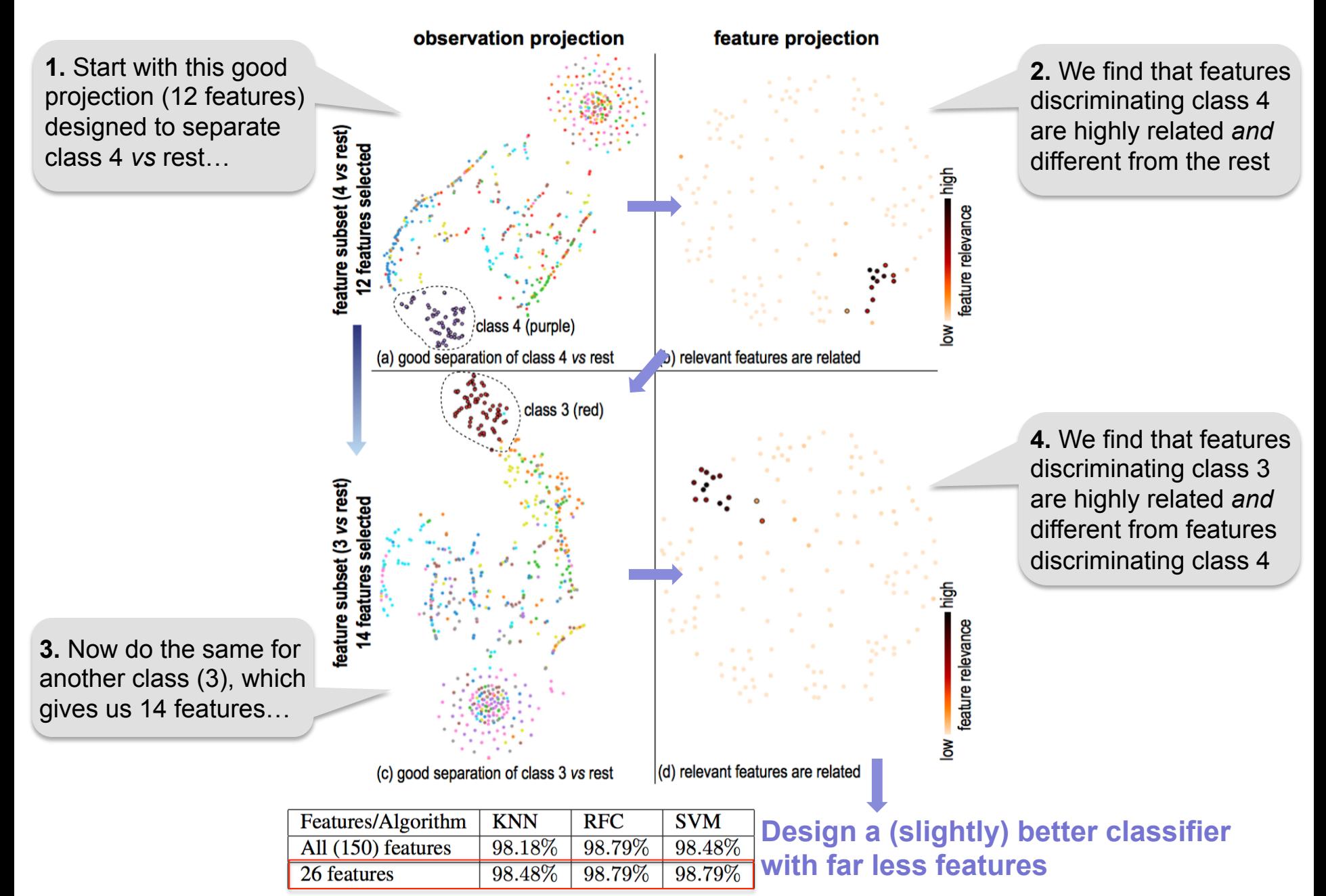

# **4. Projections for understanding deep neural networks**

### **Artificial Neural Networks (ANNs)**

- increasingly popular for classification, pattern recognition
- good results in cases where other methods are suboptimal (e.g. feature selection)
- different types (multilayer perceptrons (MLPs), convolutional neural networks (CNNs))

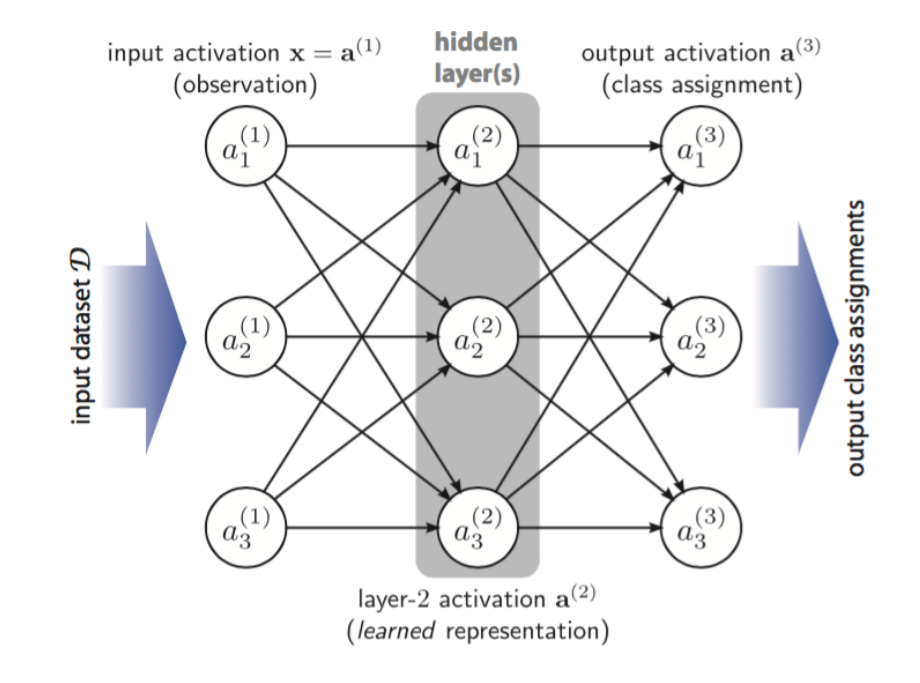

### **Problems**

- way of working of an ANN is a true 'black box'
- when results are not optimal, how to
	- understand **what** has gone wrong, and **where**?
	- **improve** the classifier?

# **T1: Explore learned representations (activations)**

**Method** 

- project input observations (images) having all activations in a layer as dimensions
- we see how the learned info is created by **training** and the **layer** structure

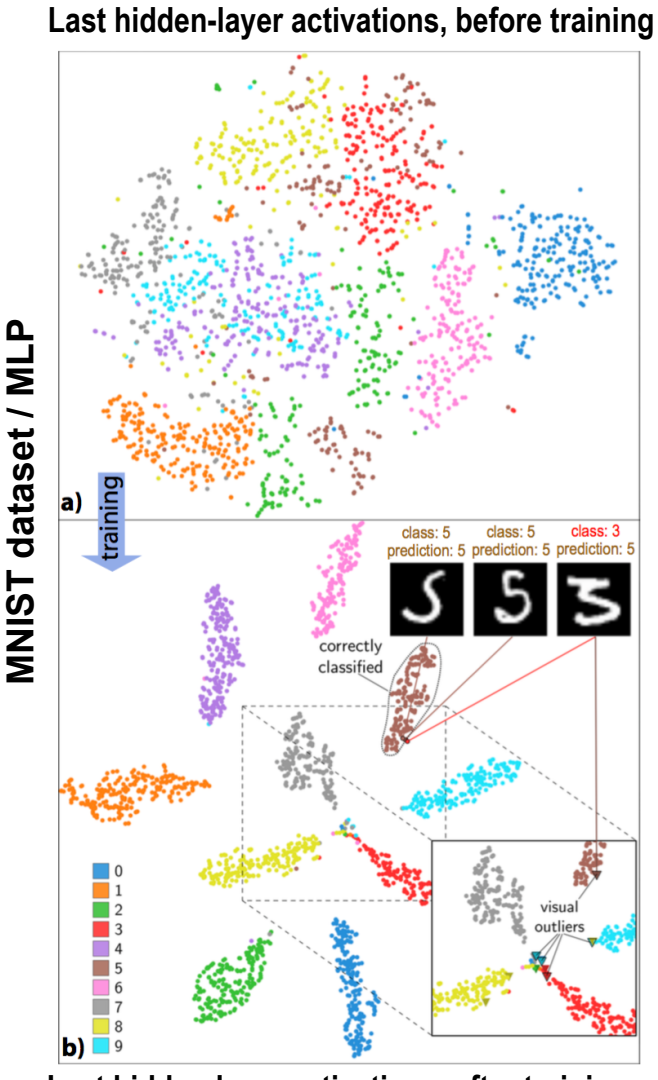

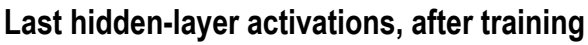

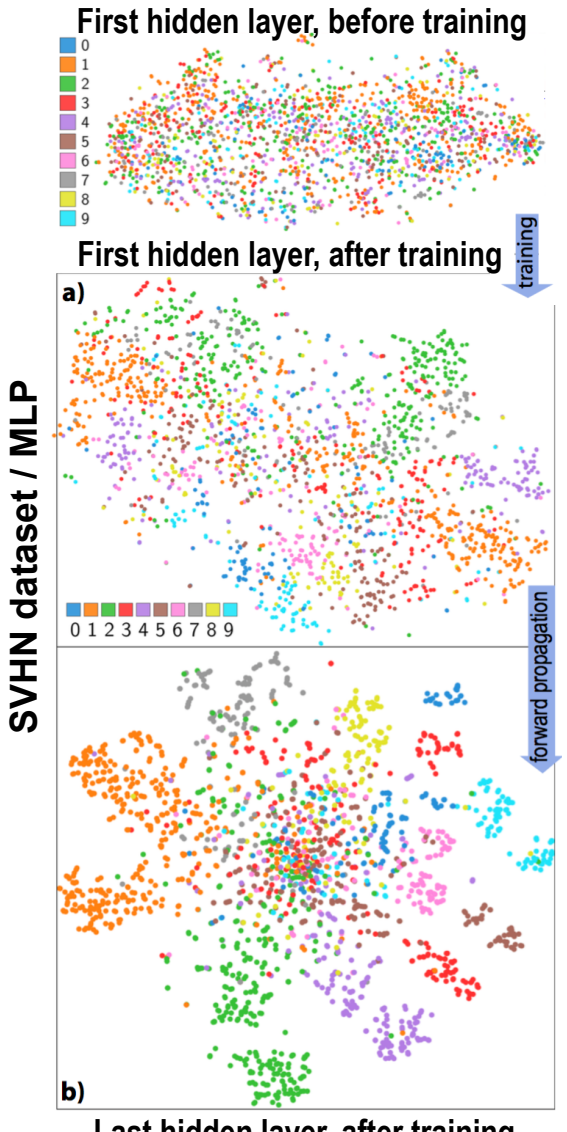

**Last hidden layer, after training** 

# **T2: Explore learned representations to improve classification**

### **First step**

• try another network (CNN instead of MLP)

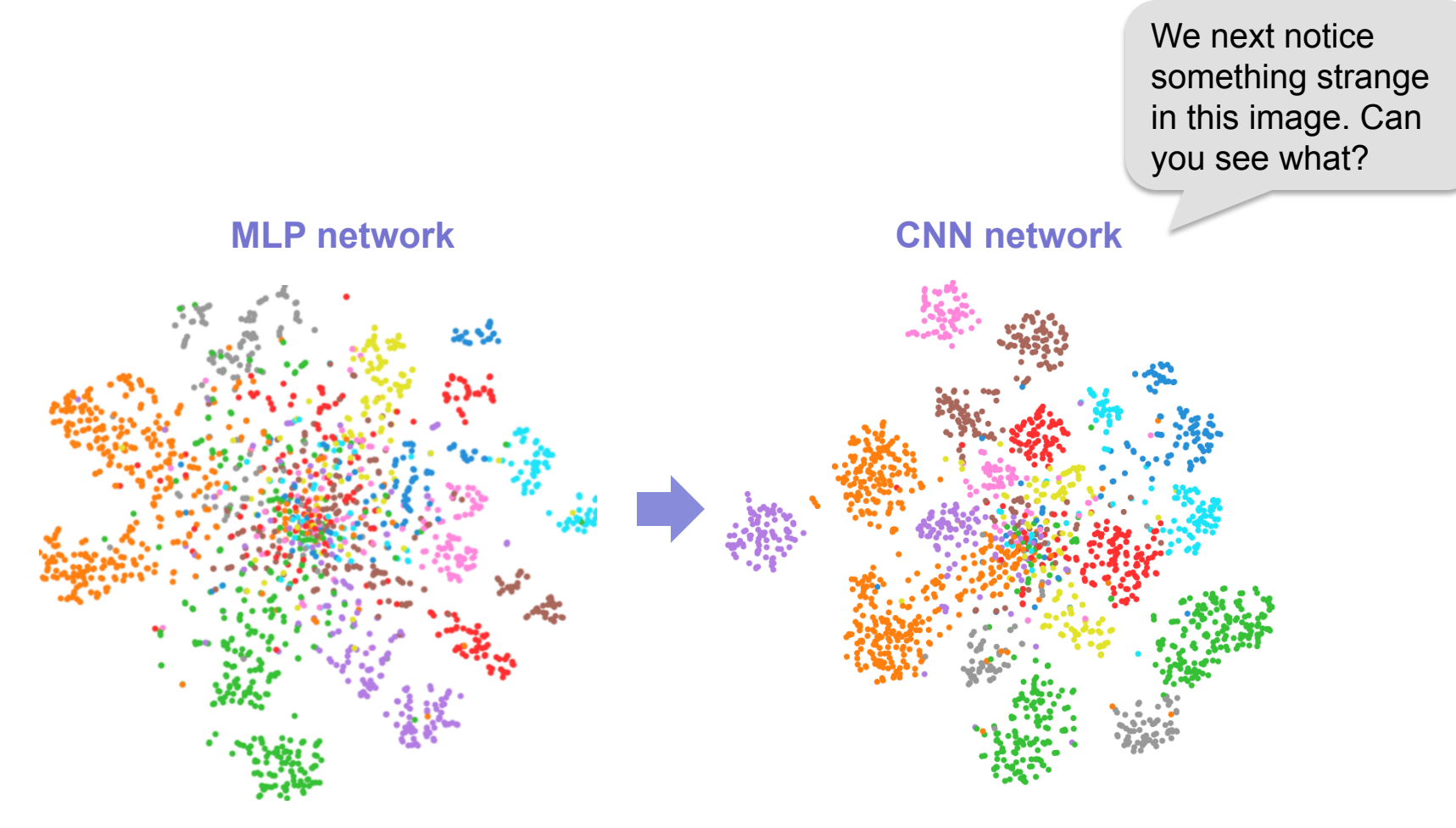

- reasonable visual separation
- AC: 77.3%
- much better visual separation
- AC: 93.8%

# **T2: Explore learned representations to improve classification**

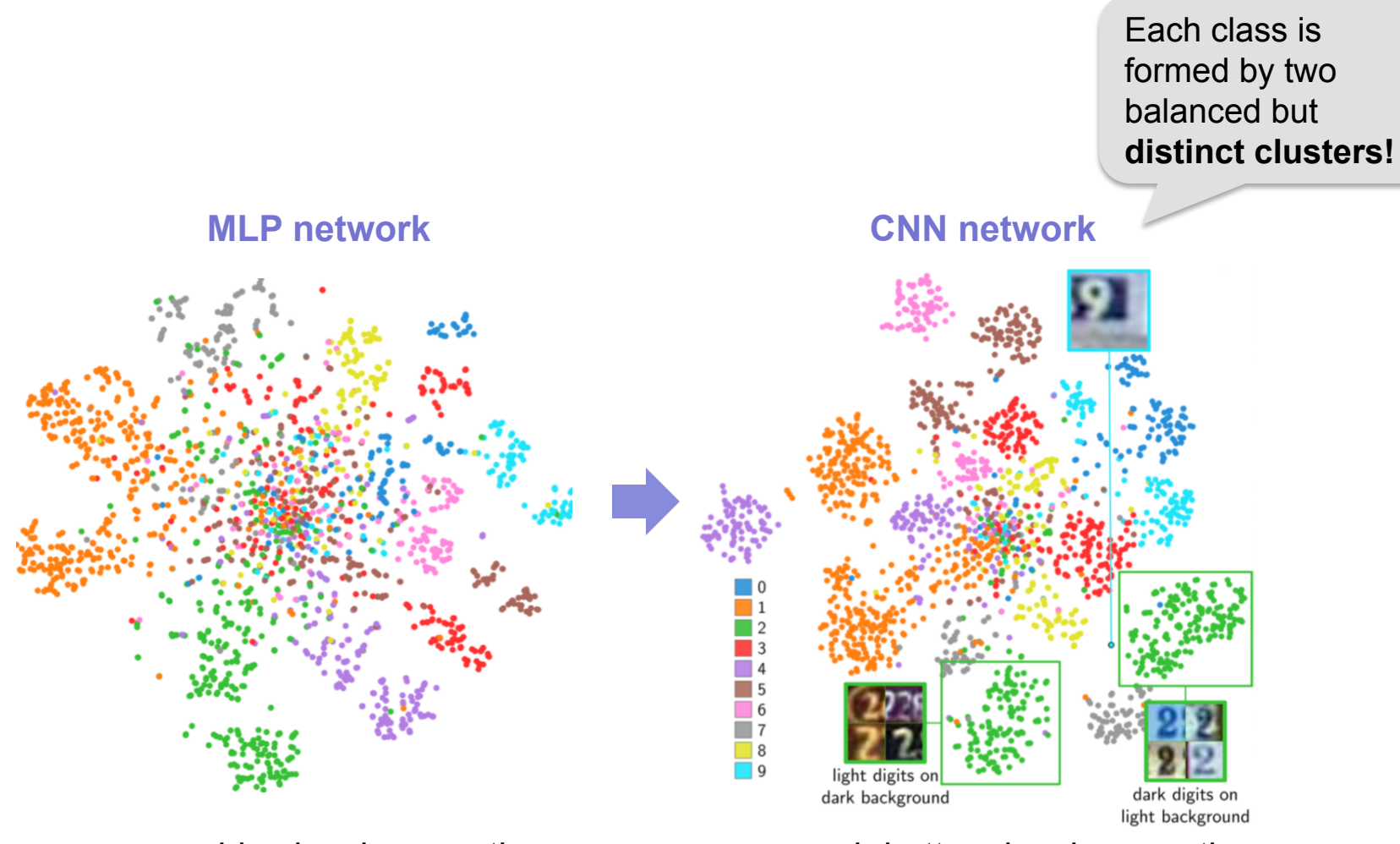

- reasonable visual separation
- $AC: 77.3%$
- much better visual separation
- AC: 93.8%

# **T2: Explore learned representations to improve classification**

### **What is going on?**

- visually explore clusters by brushing
- we find that each cluster-pair contains
	- a cluster for **light** images on **dark** background
	- a cluster for **dark** images on **light** background

Let's use this insight to improve the classification:

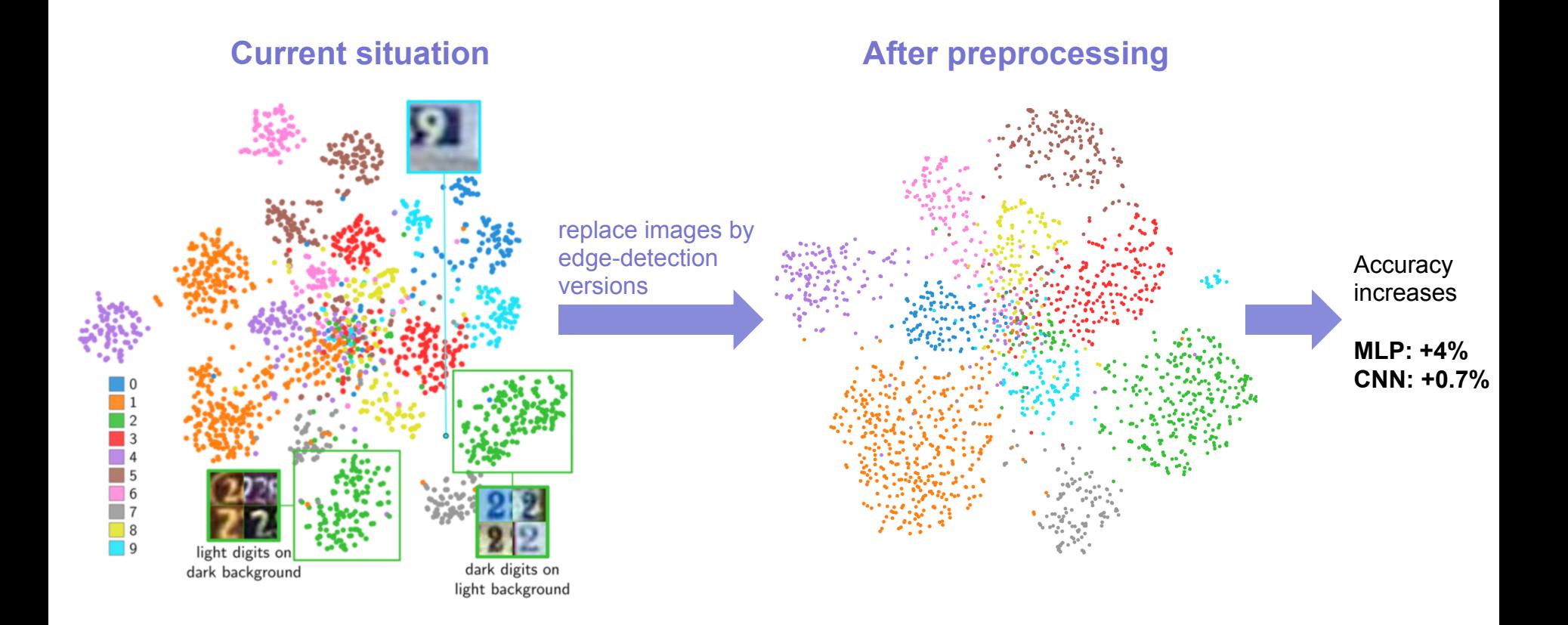

# **T2: Explore evolution of learned representations**

### **Context**

- activation in an ANN change in time in two ways
	- as data flows from the 1st to the last network, during operation (**inter-layer** evolution)
	- as different datasets are used, during training (**inter-epoch** evolution)
- we want to explore both so as to
	- understand how different layers contribute to learning
	- understand if training is effective

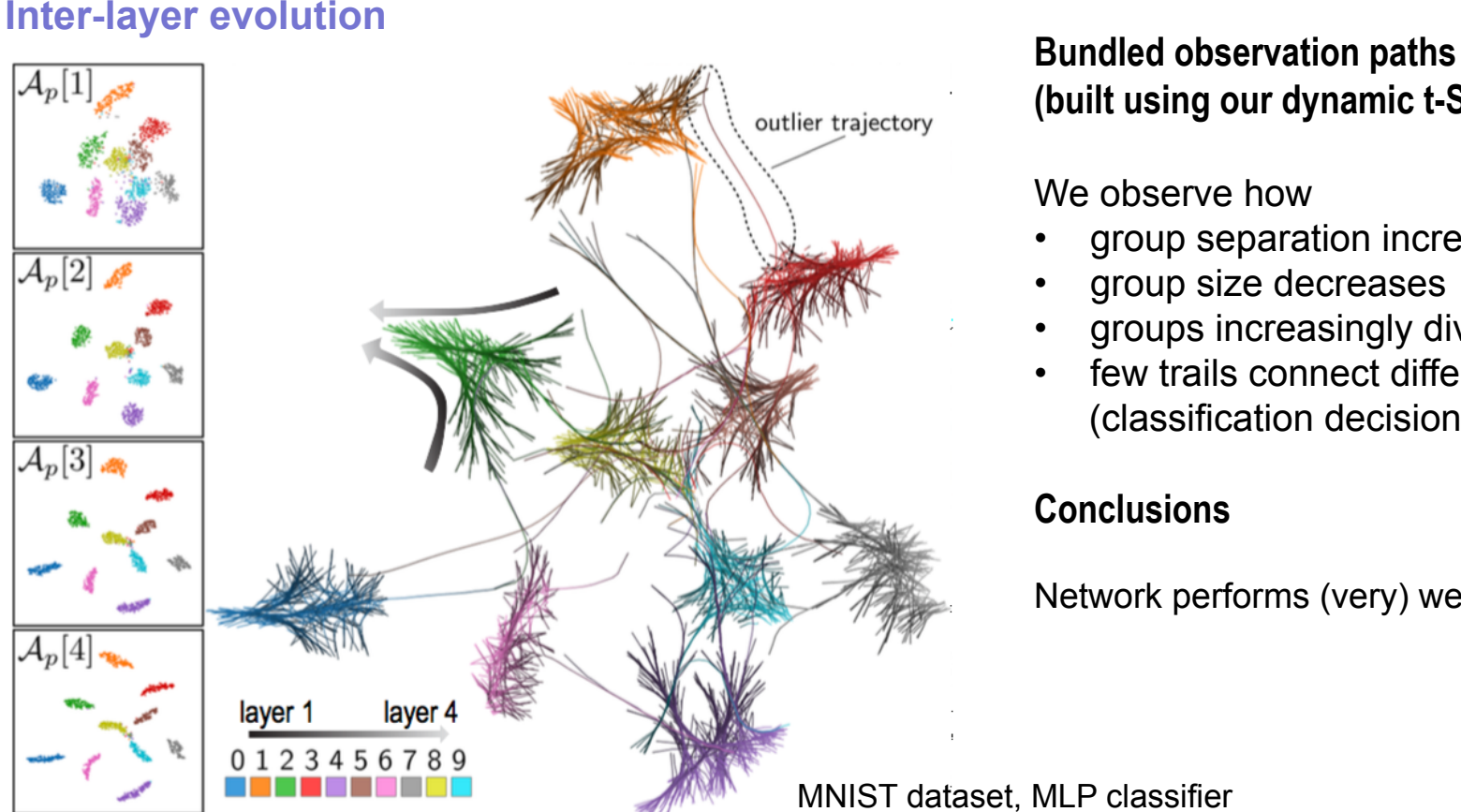

# **(built using our dynamic t-SNE)**

### We observe how

- group separation increases
- group size decreases
- groups increasingly diverge
- few trails connect different groups (classification decisions are stable)

### **Conclusions**

Network performs (very) well in practice!

MNIST dataset, MLP classifier

# **T2: Explore evolution of learned representations**

### **Inter-epoch evolution**

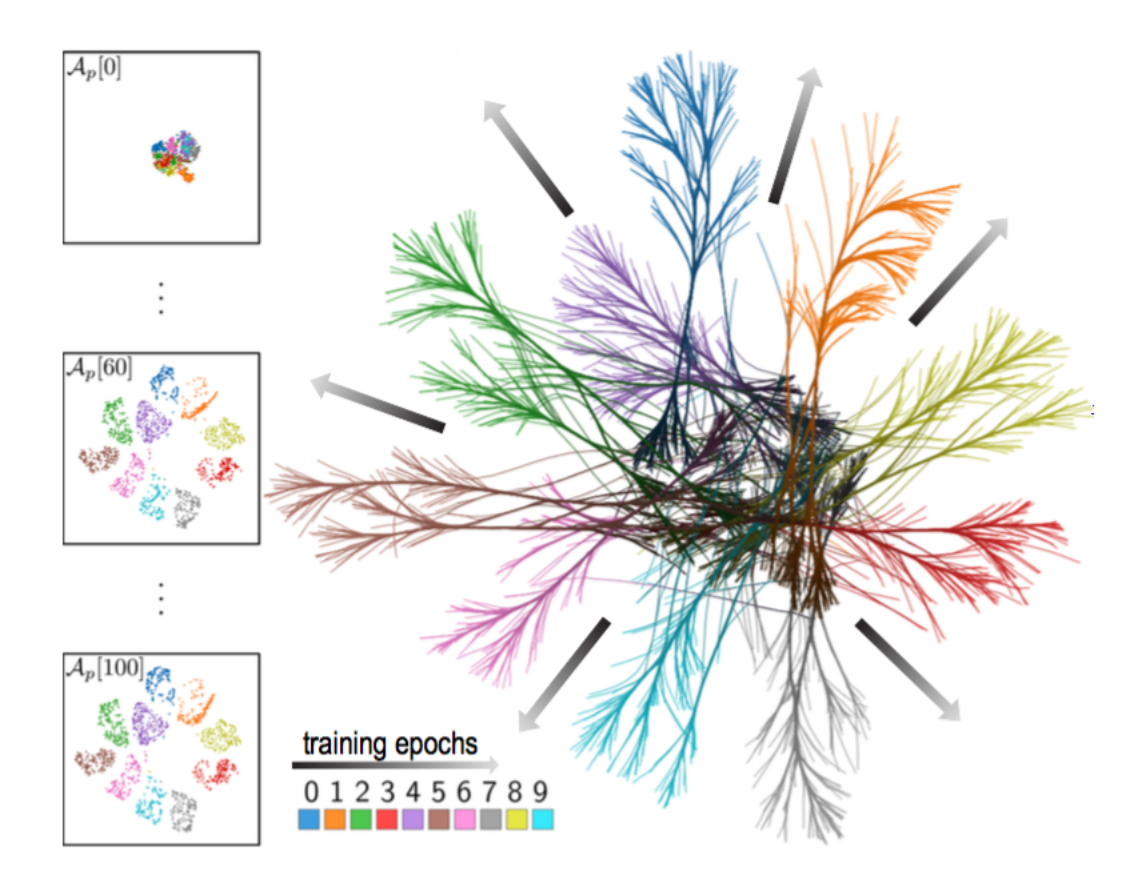

MNIST dataset, last CNN hidden layer, 100 training epochs

### **Bundled observation paths**

### We observe how

- group separation increases (from complete clutter to perfect separation)
- groups increasingly diverge
- paths are quite straight/smooth (no canceling of learning)
- paths don't link different-color groups

### **Conclusions**

- Learning is very effective
- Knowledge accumulates as desired
- Few/no 'hesitations' during learning

# **T3: Explore neuron specializations**

### **Context**

- choosing an ANN architecture is (often) a kind of black magic
- help this by explaining roles of neurons (in a layer)
- use **two projections** (one for activations, one for neurons)

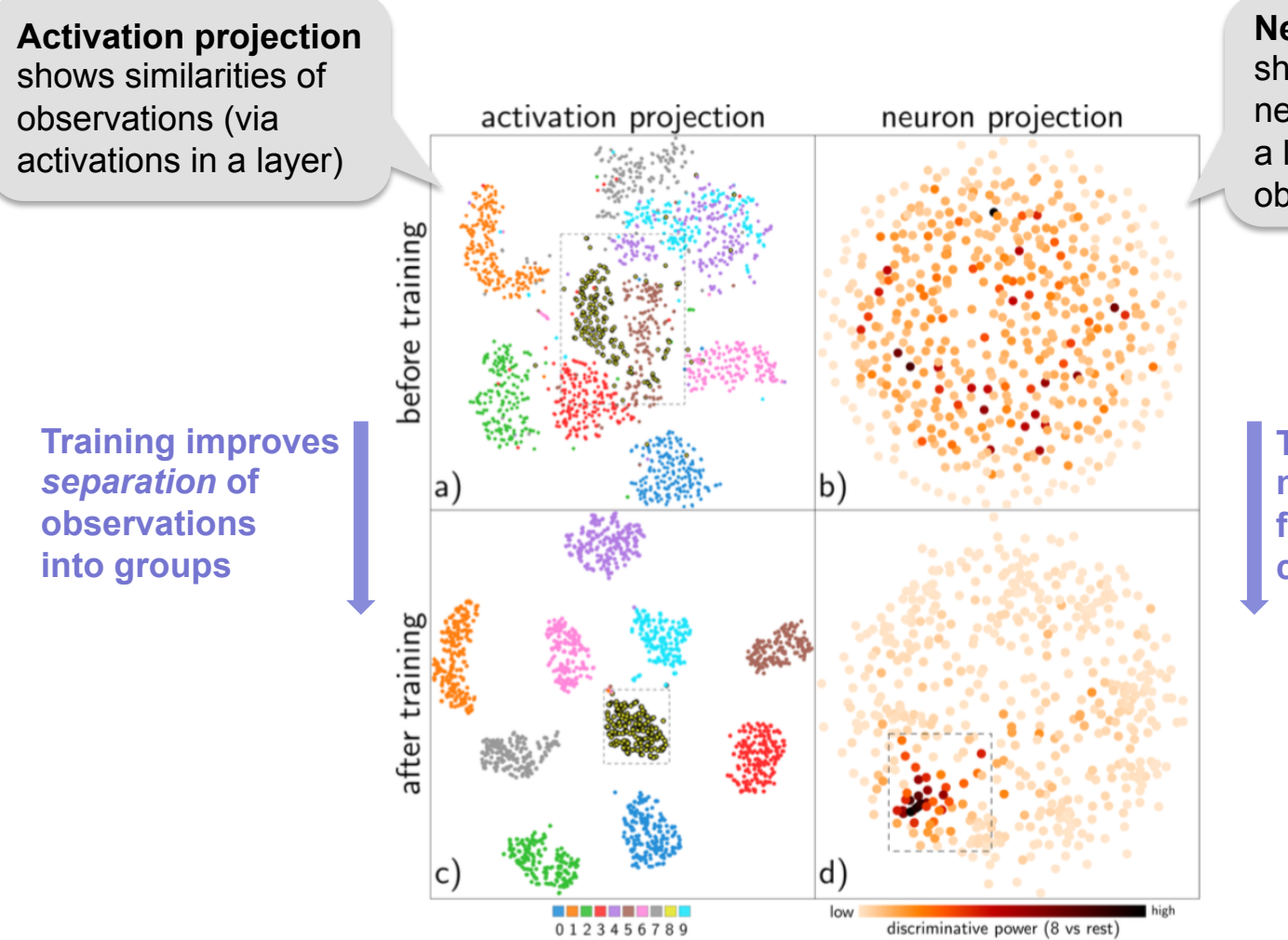

**Neuron projection**  shows similarities of neuron activations (in a layer) for all observations

**Training increases neuron** *specialization* **for the different classes** 

# **T3: Explore neuron specializations**

### **Discriminative neuron map**

- summarizes role and power of all neurons in a layer for a task
	- position: similarity of correlations of neuron activations
	- color: most important class the neuron is responsible for
	- saturation: how important the neuron is for that class *vs* other classes

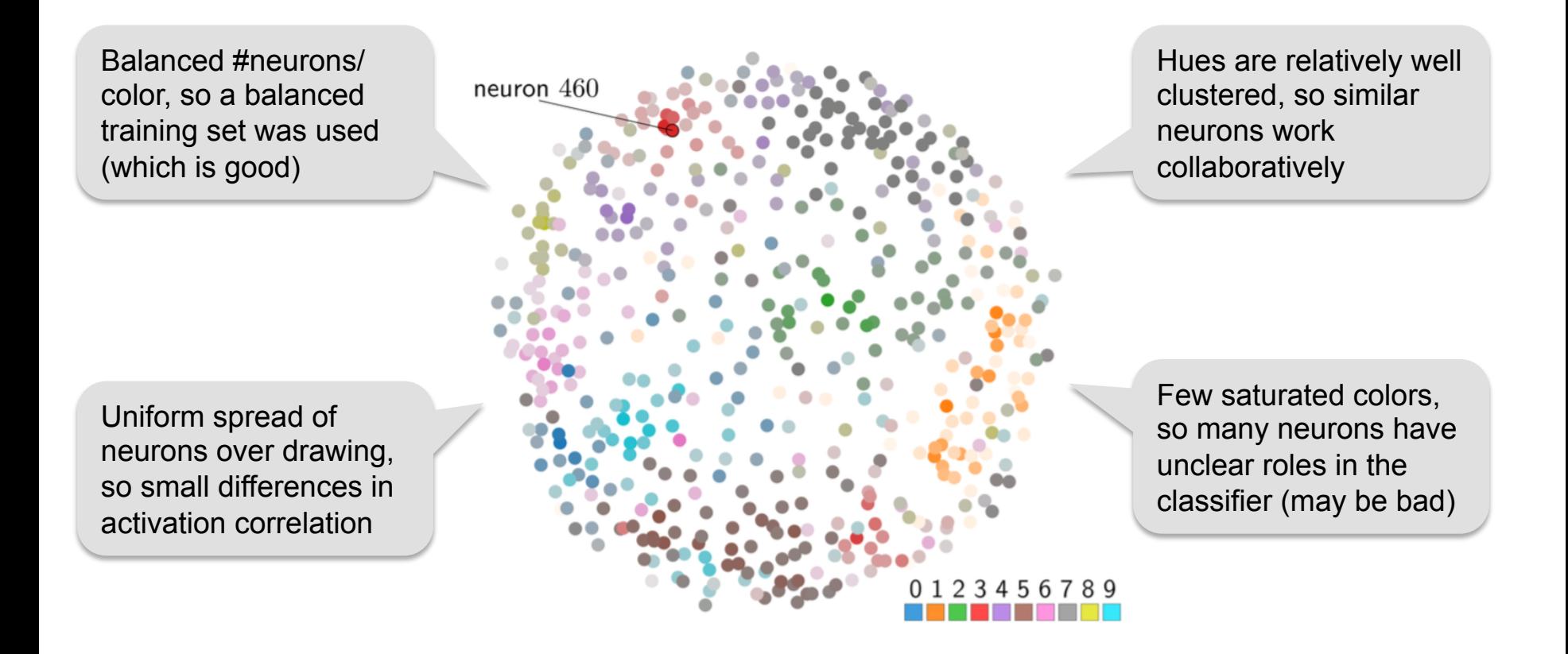

# **Conclusions**

## **Classifier design**

- the main (and toughest) challenge in machine learning
- we open the black-box of 'design magic' by visual analytics
	- extend multivariate projections to be useful and usable in practice
	- use these for classifier prediction, understanding, and improvement
		- interactive feature scoring/selection
		- predict classification accuracy from projection separability
		- prune feature space to reduce computation cost
		- explain the training and working of deep neural networks

### **Lots of applications are now possible!**

**Thank you for the interest!** 

**a.c.telea@rug.nl**

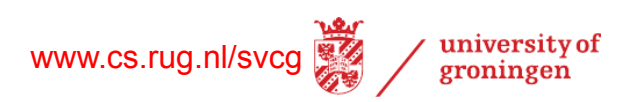